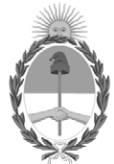

**República Argentina - Poder Ejecutivo Nacional** 2021 - Año de Homenaje al Premio Nobel de Medicina Dr. César Milstein

#### **Disposición**

**Número: DI-2021-7534-APN-ANMAT#MS** 

# DI-2021-7534-APN-ANMAT#MS<br>CIUDAD DE BUENOS AIRES<br>Martes 5 de Octubre de 2021

**Referencia:** 1-0047-3110-005413-21-5

VISTO el Expediente Nº 1-0047-3110-005413-21-5 del Registro de esta Administración Nacional de Medicamentos, Alimentos y Tecnología Médica (ANMAT), y: CONSIDERANDO:

Que por las presentes actuaciones MEDTRONIC LATIN AMERICA, INC solicita se autorice la inscripción en el Registro Productores y Productos de Tecnología Médica (RPPTM) de esta Administración Nacional, de un nuevo producto médico.

Que las actividades de elaboración y comercialización de productos médicos se encuentran contempladas por la Ley 16463, el Decreto 9763/64, y MERCOSUR/GMC/RES. Nº 40/00, incorporada al ordenamiento jurídico nacional por Disposición ANMAT Nº 2318/02 (TO 2004), y normas complementarias.

Que consta la evaluación técnica producida por el Instituto Nacional de Productos Médicos, en la que informa que el producto estudiado reúne los requisitos técnicos que contempla la norma legal vigente, y que los establecimientos declarados demuestran aptitud para la elaboración y el control de calidad del producto cuya inscripción en el Registro se solicita.

Que corresponde autorizar la inscripción en el RPPTM del producto médico objeto de la solicitud.

Que se actúa en virtud de las facultades conferidas por el Decreto N° 1490/92 y sus modificatorios.

Por ello;

#### EL ADMINISTRADOR NACIONAL DE LA ADMINISTRACIÓN NACIONAL

#### DE MEDICAMENTOS, ALIMENTOS Y TECNOLOGÍA MÉDICA

#### DISPONE:

ARTÍCULO 1º.- Autorízase la inscripción en el Registro Nacional de Productores y Productos de Tecnología Médica (RPPTM) de la Administración Nacional de Medicamentos, Alimentos y Tecnología Médica (ANMAT) del producto médico marca Medtronic nombre descriptivo Desfibrilador automático implantable y nombre técnico Desfibriladores /Cardioversores, implantables , de acuerdo con lo solicitado por MEDTRONIC LATIN AMERICA, INC , con los Datos Identificatorios Característicos que figuran al pie de la presente.

ARTÍCULO 2º.- Autorízanse los textos de los proyectos de rótulo/s y de instrucciones de uso que obran en documento N° IF-2021-83052533-APN-INPM#ANMAT .

ARTÍCULO 3º.- En los rótulos e instrucciones de uso autorizados deberá figurar la leyenda "Autorizado por la ANMAT PM 1842-454 ", con exclusión de toda otra leyenda no contemplada en la normativa vigente.

ARTICULO 4°.- Extiéndase el Certificado de Autorización e Inscripción en el RPPTM con los datos característicos mencionados en esta disposición.

ARTÍCULO 5º.- La vigencia del Certificado de Autorización será de cinco (5) años, a partir de la fecha de la presente disposición.

ARTÍCULO 6º.- Regístrese. Inscríbase en el Registro Nacional de Productores y Productos de Tecnología Médica al nuevo producto. Por el Departamento de Mesa de Entrada, notifíquese al interesado, haciéndole entrega de la presente Disposición, conjuntamente con rótulos e instrucciones de uso autorizados y el Certificado mencionado en el artículo 4°.Gírese a la Dirección de Gestión de Información Técnica a los fines de confeccionar el legajo correspondiente.Cumplido, archívese.

#### DATOS IDENTIFICATORIOS CARACTERÍSTICOS

PM: 1842-454

Nombre descriptivo: Desfibrilador automático implantable

Código de identificación y nombre técnico del producto médico, (ECRI-UMDNS): 18-503 Desfibriladores /Cardioversores, implantables

Marca(s) de (los) producto(s) médico(s): Medtronic

Modelos: DDPA2D1 Cobalt XT DR MRI SureScan DDPA2D4 Cobalt XT DR MRI SureScan DVPA2D1 Cobalt XT VR MRI SureScan DVPA2D4 Cobalt XT VR MRI SureScan DDPB3D1 Cobalt DR MRI SureScan DDPB3D4 Cobalt DR MRI SureScan DDPC3D1 Crome DR MRI SureScan DDPC3D4 Crome DR MRI SureScan DVPB3D1 Cobalt VR MRI SureScan DVPB3D4 Cobalt VR MRI SureScan DVPC3D1 Crome VR MRI SureScan DVPC3D4 Crome VR MRI SureScan

Clase de Riesgo: IV

Indicación/es autorizada/s:

El dispositivo está indicado para el tratamiento automático de pacientes que han experimentado, o presentan un riesgo importante de desarrollar arritmias auriculares o arritmias ventriculares potencialmente mortales mediante la administración de estimulación antitaquicardia y terapias de cardioversión y desfibrilación.

Período de vida útil: 18 Meses

Condición de uso: Uso exclusivo a profesionales e instituciones sanitarias

Fuente de obtención de la materia prima de origen biológico: N/A

Forma de presentación: Envase por unidad

Método de esterilización: Esterilizado por óxido de etileno

Nombre del fabricante: 1. MEDTRONIC INC. 2. MEDTRONIC EUROPE SARL

Lugar de elaboración:

1. 710 Medtronic Pkwy, Minneapolis, MN 55432, Estados Unidos.

2. Route du Molliau 31, Case postale, 1131 Tolochenaz, Suiza.

Expediente N° 1-0047-3110-005413-21-5

N° Identificatorio Trámite: 32005

AM

Digitally signed by GARAY Valeria Teresa<br>Date: 2021.10.05 09:50:16 ART<br>Location: Ciudad Autónoma de Buenos Aires

Valeria Teresa Garay Subadministradora Nacional Administración Nacional de Medicamentos, Alimentos y Tecnología<br>Médica

# IFU y Rótulo PM 1842-454

IF-2021-83052533-APN-INPM#ANMAT

Página 1 de 44

### **DISPOSICIÓN 2318/02 (T.O. 2004) ANEXO IIIB**

# **RÓTULO**

El presente documento electrónico ha sido firmado digitalmente en los términos de la Ley N° 25.506, el Decreto N° 2628/2002 y el Decreto N° 283/2003.- IF-2021-83052533-APN-INPM#ANMAT Página 2 de 44

Página 1 de 43

#### **PROYECTO DE RÓTULOS**

Fabricado por:

**MEDTRONIC INC. 710 Medtronic Pkwy N.E., Minneapolis, MN 55432, Estados Unidos**

#### **MEDTRONIC EUROPE SARL**

**Route du Molliau 31, Case postale, 1131 Tolochenaz, Suiza**

Importado por:

#### **MEDTRONIC LATIN AMERICA, INC**

Domicilio fiscal/comercial: Vedia 3616 – 2° piso, Ciudad Autónoma de Buenos Aires, C1430DAH, Argentina. Teléfono: 5789-8500. Depósito: Marcos Sastre N° 1990, El Talar, Tigre, Provincia de Buenos Aires.

### **Medtronic**

#### **Desfibrilador automático implantable**

#### **Modelo/ REF: Según corresponda**

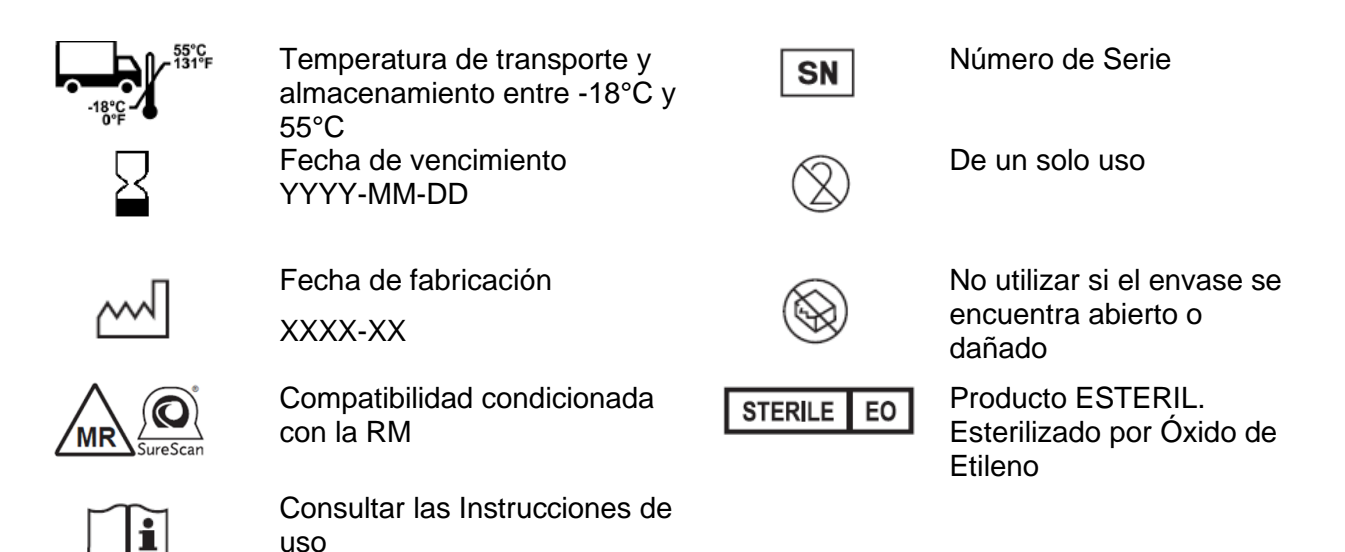

Contenido: 1 desfibrilador automático implantable + 1 clavija DF-1 + 1 llave dinamométrica

Uso exclusivo de profesionales e instituciones sanitarias. DT: Andrea Valentina Rodriguez, Farmacéutica M.N. 14045 AUTORIZADO POR LA ANMAT PM-1842-454

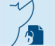

Página 2 de 43

# **DISPOSICIÓN 2318/02 (T.O. 2004) ANEXO IIIB**

### **INSTRUCCIONES DE USO**

Página 3 de 43

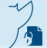

#### **PROYECTO DE INSTRUCCIONES DE USO**

Fabricado por:

**MEDTRONIC INC. 710 Medtronic Pkwy N.E., Minneapolis, MN 55432, Estados Unidos**

**MEDTRONIC EUROPE SARL**

**Route du Molliau 31, Case postale, 1131 Tolochenaz, Suiza**

Importado por: **MEDTRONIC LATIN AMERICA, INC** Domicilio fiscal/comercial: Vedia 3616 – 2° piso, Ciudad Autónoma de Buenos Aires, C1430DAH, Argentina. Teléfono: 5789-8500. Depósito: Marcos Sastre N° 1990, El Talar, Tigre, Provincia de Buenos Aires.

### **Medtronic**

#### **Desfibrilador automático implantable**

**Modelo/ REF: Según corresponda**

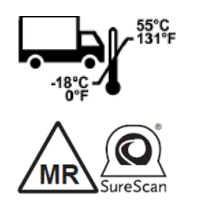

Temperatura de transporte y almacenamiento entre -18°C y 55°C Compatibilidad condicionada con la RM

De un solo uso

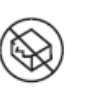

No utilizar si el envase se encuentra abierto o dañado

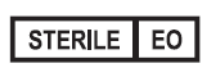

Producto ESTERIL. Esterilizado por Óxido de Etileno

Contenido: 1 desfibrilador automático implantable + 1 clavija DF-1 + 1 llave dinamométrica

Uso exclusivo de profesionales e instituciones sanitarias. DT: Andrea Valentina Rodriguez, Farmacéutica M.N. 14045 AUTORIZADO POR LA ANMAT PM-1842-454

Proyecto de Instrucciones de uso - Página **2** de **41** El presente documento electrónico ha sido firmado digitalmente en los términos de la Ley N° 25.506, el Decreto N° 2628/2002 y el Decreto N° 283/2003.- IF-2021-83052533-APN-INPM#ANMAT Página 5 de 44<br>El presente documento el

#### **DESCRIPCIÓN DEL DISPOSITIVO**

El desfibrilador automático implantable (DAI) monocameral o bicameral es un dispositivo cardíaco multiprogramable que monitoriza y regula la frecuencia cardíaca del paciente mediante la administración de estimulación antibradicardia de respuesta en frecuencia monocameral o bicameral, terapias antitaquiarritmia ventricular y terapias antitaquiarritmia auricular. Este dispositivo cuenta con tecnología inalámbrica Bluetooth.

El dispositivo puede detectar las taquiarritmias ventriculares (TV/FV) automáticamente y proporcionar tratamiento mediante terapias de desfibrilación, cardioversión y estimulación antitaquicardia. También puede detectar las taquiarritmias auriculares (TA/FA) automáticamente y proporcionar tratamiento mediante terapias de cardioversión y estimulación antitaquicardia. El dispositivo responde a las bradiarritmias con la administración de terapia de estimulación antibradicardia, detecta y registra automáticamente la aparición de fibrilación auricular (FA) con fines de diagnóstico.

El dispositivo proporciona también información de diagnóstico y monitorización que sirve de ayuda en la evaluación del sistema y el tratamiento del paciente.

La función MRI SureScan posibilita un modo de funcionamiento en el que un paciente con un sistema SureScan puede ser explorado por un sistema MRI mientras el dispositivo continúa proporcionando la estimulación antibradicardia adecuada. Cuando MRI SureScan está programada en Activado, se deshabilita la detección de arritmias y todos los diagnósticos definidos por el usuario. Antes de realizar una exploración MRI, consulte el manual técnico de MRI.

#### **Entornos de uso**

El dispositivo está destinado a usarse en los siguientes entornos y condiciones:

- El dispositivo se implantará en un entorno quirúrgico estéril debidamente equipado y dotado del personal adecuado. La implantación se realizará conforme a los protocolos quirúrgicos estándar y en la población de pacientes para la que está indicado el dispositivo.
- El seguimiento posquirúrgico del paciente y del dispositivo se llevará a cabo en una clínica o consultorio de cardiología debidamente equipado y dotado del personal adecuado.
- Los procedimientos de MRI para los pacientes que tengan implantado este dispositivo se realizarán en un centro de RM debidamente equipado y dotado del personal adecuado, teniendo en cuenta las condiciones y requisitos descritos en la *Sección 1.6*.

Proyecto de Instrucciones de uso - Página **3** de **41** El presente documento electrónico ha sido firmado digitalmente en los términos de la Ley N° 25.506, el Decreto N° 2628/2002 y el Decreto N° 283/2003.- IF-2021-83052533-APN-INPM#ANMAT Página 5 de 43<br>El presente documento el • Una vez realizada la implantación, los pacientes podrán reanudar su vida en casa, en el trabajo y en otros entornos teniendo en cuenta los consejos y limitaciones indicados en el manual de advertencias, medidas preventivas y orientación relativas a procedimientos médicos y EMI para profesionales sanitarios

#### **Componentes y accesorios del sistema**

**Contenido del envase estéril –** l envase contiene 1 desfibrilador automático implantable, 1 clavija DF-1 de Medtronic y 1 llave dinamométrica.

**Conectores –** El dispositivo dispone de un conector en línea DF4 que facilita la conexión de un cable ventricular derecho (VD) DF4-LLHH o un cable VD DF4-LLHO durante la implantación. DF4-LLHH y DF4-LLHO hacen referencia a la norma internacional ISO 27186, en la que los contactos del conector del cable se definen como de bajo voltaje (L), alto voltaje (H) o abierto (O).

**Cables –** El sistema de cables que se utiliza con el dispositivo debe proporcionar detección, estimulación y terapias de cardioversión y desfibrilación en el ventrículo derecho (VD). No utilice ningún cable con este dispositivo sin haber comprobado previamente su compatibilidad con los conectores.

**Sistema del dispositivo implantable –** El dispositivo, junto con su cable de estimulación y desfibrilación, constituye la parte implantable del sistema del dispositivo.

**Administrador de dispositivos –** Los profesionales sanitarios y representantes de Medtronic utilizan el administrador de dispositivos en un entorno clínico u hospitalario para realizar procedimientos de implantación y seguimiento. El administrador de dispositivos consta de una base, un conector del paciente y una aplicación del administrador de dispositivos instalada en una tableta. La aplicación del administrador de dispositivos es la interfaz principal del administrador de dispositivos y proporciona acceso a la aplicación del dispositivo implantable y al analizador. Para obtener más información, consulte las instrucciones de uso del administrador de dispositivos, incluida la ayuda.

Los programadores de otros fabricantes no son compatibles con los dispositivos de Medtronic, aunque no dañarán dichos dispositivos de Medtronic.

**Comunicador doméstico –** Los pacientes utilizan el comunicador doméstico para reunir automáticamente información de su dispositivo implantado y comunicarla al médico mediante la Red Medtronic CareLink. Para obtener información acerca del uso del comunicador doméstico, consulte las instrucciones de uso del comunicador doméstico.

**Aplicación del paciente –** Los pacientes utilizan la aplicación del paciente para transmitir información de su dispositivo implantado al médico mediante la Red Medtronic CareLink. Para obtener información acerca del usode la aplicación del paciente, consulte las instrucciones de uso de la aplicación del paciente.

Proyecto de Instrucciones de uso - Página **4** de **41** El presente documento electrónico ha sido firmado digitalmente en los términos de la Ley N° 25.506, el Decreto N° 2628/2002 y el Decreto N° 283/2003.- IF-2021-83052533-APN-INPM#ANMAT Página 7 de 44<br>El presente documento el

#### **INDICACIONES**

El dispositivo está indicado para el tratamiento automático de pacientes que han experimentado, o presentan un riesgo importante de desarrollar arritmias auriculares o arritmias ventriculares potencialmente mortales mediante la administración de estimulación antitaquicardia y terapias de cardioversión y desfibrilación.

#### **CONTRAINDICACIONES**

está contraindicado en las siguientes situaciones:

- Si hay un marcapaso monopolar implantado
- Si hay TV o FV incesante
- Si el trastorno primario es taquiarritmia auricular crónica sin TV o FV concomitante
- Si hay taquiarritmias con causas transitorias o reversibles, incluidos los siguientes problemas conocidos:
	- infarto agudo de miocardio
	- intoxicación farmacológica
	- ahogamiento
	- electrocución
	- desequilibrio electrolítico
	- hipoxia
	- sepsis

#### **Condiciones de uso de MRI**

Se necesita un sistema de desfibrilación SureScan completo para utilizarlo en el entorno de MRI.

Cualquier otra combinación puede suponer un peligro para el paciente durante una exploración MRI.

Un sistema de desfibrilación SureScan completo incluye los componentes siguientes:

- El dispositivo De desfibrilación
- Un cable de estimulación auricular derecho SureScan o un enchufe de clavijas Modelo 6725 para el puerto auricular derecho.
- Un cable de desfibrilación SureScan

Cuando se utiliza un cable de desfibrilación SureScan de una bobina, se debe conectar un enchufe de clavijas DF-1 de Medtronic en el puerto SVC para tener un sistema de desfibrilación SureScan completo.

Proyecto de Instrucciones de uso - Página **5** de **41** El presente documento electrónico ha sido firmado digitalmente en los términos de la Ley N° 25.506, el Decreto N° 2628/2002 y el Decreto N° 283/2003.- IF-2021-83052533-APN-INPM#ANMAT Página 7 de 43<br>El presente documento el Un sistema SureScan completo incluye solamente componentes que Medtronic ha certificado como compatibles con MRI en determinadas condiciones. Para comprobar que los componentes forman parte de un sistema SureScan

Antes de realizar una exploración MRI, consulte el manual técnico de MRI para ver las advertencias y medidas preventivas específicas de MRI.

**Advertencia:** No explore a un paciente sin haber programado antes el modo MRI SureScan en Activado. La exploración del paciente sin haber programado el modo MRI SureScan en Activado puede ocasionar lesiones al paciente o daños al sistema SureScan.

**Nota:** El modo MRI SureScan no se puede programar en Activado si se recomienda sustituir el dispositivo.

#### **Requisitos de cardiología**

Los pacientes y sus sistemas implantados se deben explorar para que cumplan los siguientes requisitos:

- El paciente no debe tener implantados alargadores de cables, adaptadores de cables ni cables abandonados.
- El paciente no debe tener cables rotos o cables con contacto eléctrico intermitente confirmado por el historial de impedancia del cable.
- El sistema SureScan está implantado en la región pectoral izquierda o derecha.
- Funcionamiento del dispositivo SureScan dentro de la vida útil de servicio prevista.
- Para los pacientes cuyo dispositivo se vaya a programar en un modo de estimulación asíncrona cuando el modo MRI SureScan está programado en Activ., no existe estimulación diafragmática cuando los cables estimulados tienen una salida de estimulación de 5,0 V y una duración del impulso de 1,0 ms.

**Precaución:** Para los pacientes que dependen de un marcapaso, no es recomendable realizar una exploración MRI si el umbral de captura de estimulación del cable ventricular derecho (VD) es superior a 2,0 V a 0,4 ms. Un umbral de captura de estimulación superior indica que puede existir un problema en el cable implantado.

#### **Requisitos de supervisión y rescate del paciente**

- Se precisa una supervisión continua del paciente mientras el modo MRI SureScan esté programado en Activado.
- Por si fuera necesario rescatar al paciente, debe haber un desfibrilador externo disponible.

**Nota:** Para conocer los requisitos de radiología para una exploración MRI, consulte el manual técnico de MRI.

# Proyecto de Instrucciones de uso - Página **6** de **41** El presente documento electrónico ha sido firmado digitalmente en los términos de la Ley N° 25.506, el Decreto N° 2628/2002 y el Decreto N° 283/2003.- IF-2021-83052533-APN-INPM#ANMAT Página 9 de 44<br>El presente documento el

#### **Consideración previa a la implantación**

La evaluación del paciente para la implantación del sistema de desfribrilacion Cobalt Crome debe incluir la siguiente consideración acerca de un implante concomitante con un neuroestimulador:

**Implantes concomitantes de neuroestimulador y dispositivo cardíaco –** Algunos pacientes sufren problemas médicos que requieren la implantación de un neuroestimulador y un dispositivo cardíaco (por ejemplo, un marcapaso, un desfibrilador o un monitor). En este caso, los médicos relacionados con cualquiera de los dispositivos (por ejemplo, un neurólogo, un neurocirujano, un cardiólogo y un cirujano cardíaco) deben ponerse en contacto con los o con su representante de Medtronic antes de implantar el segundo dispositivo al paciente. En función de los dispositivos concretos que hayan prescrito los médicos, Medtronic puede indicar las medidas preventivas y advertencias necesarias relacionadas con el procedimiento de implantación.

#### **Resumen de funciones**

Para obtener una lista de las funciones que se suministran activadas, consulte la columna de "Valor de fábrica", de las tablas "parámetro de dispositivos"

#### **Funciones de detección de taquiarritmia**

Nota: Cuando el modo MRI SureScan está programado en Activado, se suspenden la detección de taquiarritmias y las terapias antitaquiarritmia. Antes de realizar una exploración MRI, consulte el manual técnico de MRI para ver las advertencias y medidas preventivas específicas de MRI.

**Detección de TA/FA –** Esta función analiza la frecuencia auricular y su efecto en el ritmo ventricular para determinar si el paciente experimenta en ese momento una taquiarritmia auricular. Las pruebas de una taquiarritmia auricular se basan en el número y la temporización

de los eventos auriculares durante los intervalos ventriculares. Dependiendo de la programación del dispositivo, este administra una secuencia programada de terapias auriculares o continúa monitorizando sin administrar terapia.

**High Rate Timeout –** Esta función permite al dispositivo administrar terapia para cualquier taquiarritmia ventricular que continúe más allá del período de tiempo programado.

**Inicio –** Esta función ayuda a prevenir la detección de taquicardia sinusal como TV mediante la evaluación de la aceleración de la frecuencia ventricular.

**Algoritmo Reactive ATP –** Esta función permite al dispositivo administrar terapias ATP auriculares que no habían funcionado anteriormente en un episodio de TA/FA. El dispositivo

### Proyecto de Instrucciones de uso - Página **7** de **41** El presente documento electrónico ha sido firmado digitalmente en los términos de la Ley N° 25.506, el Decreto N° 2628/2002 y el Decreto N° 283/2003.- IF-2021-83052533-APN-INPM#ANMAT Página 10 de 44<br>El presente documento e

repite la administración de las terapias ATP auriculares tras el intervalo de tiempo programado o cuando cambia el ritmo auricular.

**Tecnología SmartShock 2.0 –** Conjunto de funciones de detección de TV/FV diseñadas para reducir la incidencia de descargas inadecuadas e innecesarias. Estas funciones incluyen Confirmación+, Señal de aviso de Discriminación de onda T y Patrón de onda.

- **Confirmación+**: la función Confirmación+ identifica si una taquicardia se ha terminado con ATP o ha finalizado espontáneamente durante la carga. La función Confirmación+ identifica y cancela una descarga de desfibrilación pendiente. La función Confirmación+ impide la administración de descargas inadecuadas para PVC únicas o eventos rápidos únicos al final de la carga.
- **PR Lógico + Patrón de onda**: la función PR Lógico utiliza el análisis de patrones y frecuencias para
- discriminar entre taquicardias supraventriculares (TSV) y taquiarritmias ventriculares verdaderas. La función Patrón de onda impide la detección de TSV de conducción rápida como taquiarritmias ventriculares mediante la comparación de la forma de cada complejo QRS durante una frecuencia ventricular rápida con una plantilla
- **Señal de aviso de integridad del cable VD**: la función Señal de aviso de integridad del cable VD emite un tono de señal de aviso cuando se sospecha que puede haber un problema con el cable. Cuando se cumplen los criterios de señal de aviso, los ajustes del dispositivo se definen de forma automática para impedir la administración de una terapia inadecuada e innecesaria.
- **Discriminación y señal de aviso de ruido del cable VD**: la función Discriminación y señal de aviso de ruido del cable VD identifica el ruido del cable debido a un presunto problema del cable. Esta función detiene la detección de TV/FV para impedir la administración de una terapia inadecuada. Se puede programar un tono de señal de aviso para notificar al paciente.
- **Discriminadores de TSV en zona de FV**: la función Discriminadores de TSV en zona de FV limita los cambios nominales a 260 ms con tiempo límite de frecuencia alta.
- **Discriminación de onda T**: la función Discriminación de onda T detiene la detección de TV/FV cuando se detecta una frecuencia ventricular rápida causada por ondas T detectadas, con lo que se impide la administración de una terapia inadecuada.
- **Patrón de onda**: la función Patrón de onda impide la detección de TSV de conducción rápida como taquiarritmias ventriculares mediante la comparación de la forma de cada complejo QRS durante una frecuencia ventricular rápida con una plantilla.

Proyecto de Instrucciones de uso - Página **8** de **41** El presente documento electrónico ha sido firmado digitalmente en los términos de la Ley N° 25.506, el Decreto N° 2628/2002 y el Decreto N° 283/2003.- IF-2021-83052533-APN-INPM#ANMAT Página 10 de 43<br>El presente documento e

**Estabilidad –** Esta función ayuda a prevenir la detección de fibrilación auricular como taquiarritmia ventricular mediante la evaluación de la estabilidad de la frecuencia ventricular. Si el dispositivo determina que la frecuencia ventricular no es estable, detiene la detección de TV.

**Detección de TV/FV –** Esta función utiliza zonas de detección programables para clasificar los eventos ventriculares. Si el número de eventos de taquiarritmia de una zona supera un umbral programado, el dispositivo detecta un episodio de taquiarritmia ventricular. Dependiendo de la programación, el dispositivo administra una terapia programada, vuelve a evaluar el ritmo cardíaco del paciente, y finaliza o redetecta el episodio

#### **Funciones de terapia antitaquiarritmia**

**Nota:** Cuando el modo MRI SureScan está programado en Activado, se suspenden la detección de taquiarritmias y las terapias antitaquiarritmia. Antes de realizar una exploración MRI, consulte el manual técnico de MRI para ver las advertencias y medidas preventivas específicas de MRI.

**Electrodos Carcasa activa y VCS programables –** El dispositivo proporciona la capacidad de desactivar el electrodo Carcasa activa o VCS como parte de la configuración de administración de terapia de alto voltaje.

**Terapias de episodio progresivas –** Esta función hace que el dispositivo omita terapias o modifique los niveles de energía de alto voltaje para asegurar que cada terapia administrada durante un episodio sea al menos tan agresiva como la terapia anterior.

**Terapias de fibrilación ventricular (FV) –** El dispositivo administra descargas de desfibrilación para tratar episodios de FV. Es necesario detectar y después confirmar la FV antes de administrar la primera descarga. Si la primera descarga no termina el episodio de FV, se administran descargas posteriores. El dispositivo se puede programar también para que administre terapia de estimulación antitaquicardia (ATP) ventricular durante la carga, o antes y durante la carga para la primera descarga de desfibrilación. La terapia ATP intenta terminar una taquiarritmia ventricular que podría no necesitar una descarga de desfibrilación. **Estimulación antitaquicardia (ATP) ventricular –** Estas terapias responden a un episodio de TV o de TVR con una secuencia rápida de impulsos de estimulación para finalizar las taquiarritmias ventriculares detectadas. Las opciones de terapia son Ráfaga, Rampa y Rampa+, cada una con un número de secuencias programable.

**Cardioversión ventricular –** Esta terapia administra una descarga de alto voltaje para tratar un episodio de TV o TVR. La terapia se sincroniza con un evento ventricular detectado

#### **Funciones de datos de diagnóstico**

Proyecto de Instrucciones de uso - Página **9** de **41** El presente documento electrónico ha sido firmado digitalmente en los términos de la Ley N° 25.506, el Decreto N° 2628/2002 y el Decreto N° 283/2003.- IF-2021-83052533-APN-INPM#ANMAT Página 12 de 44<br>El presente documento e **Nota:** Cuando el modo MRI SureScan está programado en Activado, se suspenden la detección de taquiarritmias y las terapias antitaquiarritmia. Antes de realizar una exploración MRI, consulte el manual técnico de MRI para ver las advertencias y medidas preventivas específicas de MRI.

**Consulta rápida –** Esta función presenta datos generales sobre el funcionamiento del dispositivo y los ritmos del paciente recopilados desde la última sesión con el paciente. Incluye enlaces con información más detallada sobre el estado y el diagnóstico almacenada en el dispositivo, como episodios de arritmia, umbrales de captura y terapias administradas.

**Monitorización Medtronic CareAlert –** Si el dispositivo identifica alguna condición CareAlert programada o automática, esta función envía una señal de aviso inalámbrica al comunicador doméstico o a la aplicación del paciente. El comunicador doméstico o la aplicación del paciente transmite entonces los datos de eventos de CareAlert a la Red Medtronic CareLink. Si está configurada para ello, la Red Medtronic CareLink envía a continuación una notificación de alerta a la clínica.

**Tendencias Cardiac Compass –** Esta función proporciona un informe de Cardiac Compass que muestra una visión general del estado del paciente, con gráficos que muestran las tendencias a largo plazo del ritmo cardíaco durante los últimos 14 meses.

**Datos de episodios de arritmia –** El sistema recopila un registro de episodios de arritmia que el médico puede utilizar para ver rápidamente un resumen y datos de diagnóstico detallados, incluido el EGM almacenado, del episodio de arritmia seleccionado. También se pueden ver los contadores de episodios y terapias, que muestran el número de veces que han ocurrido las arritmias y las terapias.

**Memoria Flashback –** Esta función de diagnóstico registra los intervalos que precedieron inmediatamente a los episodios de taquiarritmia o que precedieron a la última interrogación del dispositivo, y representa los datos del intervalo a lo largo del tiempo.

**Datos de episodios de detección ventricular –** Esta función recopila información de diagnóstico que ayuda al médico a identificar la causa de los episodios de detección ventricular y a reprogramar el dispositivo a fin de evitarlos. Los datos recopilados incluyen la fecha y la hora, la duración, los intervalos y marcadores, la frecuencia ventricular máxima y una indicación de si el episodio formaba parte de una taquiarritmia.

**Histogramas de frecuencia –** Esta función de diagnóstico muestra las distribuciones en rangos de la frecuencia cardíaca del paciente.

#### **Funciones de estimulación**

**Respuesta a FA conducida –** Esta función ayuda a favorecer una frecuencia ventricular regular durante episodios de TA/FA conducida mediante el aumento de la frecuencia de estimulación de acuerdo con la respuesta ventricular intrínseca del paciente.

Proyecto de Instrucciones de uso - Página **10** de **41** El presente documento electrónico ha sido firmado digitalmente en los términos de la Ley N° 25.506, el Decreto N° 2628/2002 y el Decreto N° 283/2003.- IF-2021-83052533-APN-INPM#ANMAT Página 12 de 43<br>El presente documento e

**Respuesta en frecuencia –** Esta función ajusta la frecuencia de estimulación cardíaca en respuesta a los cambios en la actividad del paciente detectada.

**Optimización del perfil de frecuencia –** Esta función monitoriza los perfiles diario y mensual de la frecuencia del sensor del paciente y ajusta las curvas de respuesta en frecuencia a lo largo del tiempo para lograr un perfil de frecuencia objetivo prescrito. El objetivo es asegurar que la respuesta en frecuencia permanezca en el valor apropiado durante todas las actividades del paciente.

**Control de captura (Capture Management) –** Esta función monitoriza los umbrales de estimulación con búsquedas diarias del umbral de estimulación y, si está programada para ello, ajusta las amplitudes de estimulación hacia una amplitud objetivo.

**Sueño –** Esta función hace que el dispositivo estimule a una frecuencia más lenta durante un período de sueño programado.

**Estim. Post-descarga TV/FV –** Esta función proporciona una sobreestimulación temporal durante un período de tiempo programado después de una terapia de alto voltaje ventricular. **Estabilización de frecuencia ventricular (EFV) –** Esta función ajusta la frecuencia de estimulación dinámicamente para eliminar la larga pausa que suele seguir a una contracción ventricular prematura (PVC).

#### **Funciones de prueba**

**Prueba de ritmo subyacente –** Esta función inhibe temporalmente la salida de estimulación del dispositivo para permitir que el médico evalúe el ritmo cardíaco intrínseco del paciente. Durante la prueba, el dispositivo se programa temporalmente en un modo sin estimulación.

**prueba Umbral de estimulación –** Esta función permite al médico determinar los umbrales de estimulación del paciente. Esta información se puede utilizar para determinar los ajustes de amplitud y duración del impulso apropiados que aseguren la captura y minimicen la salida.

**Prueba de patrón de onda –** Esta función evalúa la precisión de la plantilla de patrón de onda actual y permite al médico recopilar una plantilla nueva, si fuera necesario.

**Prueba de impedancia del cable –** Esta función comprueba la integridad del sistema de cables implantado mediante la medición de la impedancia de los electrodos de estimulación y alto voltaje. La prueba utiliza impulsos de subumbral de bajo voltaje para realizar estas mediciones.

**Prueba de detección –** Esta función mide las amplitudes de onda P y onda R para ayudar a los médicos a evaluar la integridad del cable y el rendimiento de la detección. Los parámetros Modo, Retraso AV y Frecuencia mínima pueden programarse temporalmente de modo que el dispositivo no estimule el corazón del paciente, lo que aumentaría la probabilidad de que ocurran eventos detectados.

Proyecto de Instrucciones de uso - Página **11** de **41** El presente documento electrónico ha sido firmado digitalmente en los términos de la Ley N° 25.506, el Decreto N° 2628/2002 y el Decreto N° 283/2003.- IF-2021-83052533-APN-INPM#ANMAT Página 13 de 43<br>El presente documento e

**Prueba de carga/descarga –** Esta función comprueba el tiempo de carga de los condensadores y vacía la carga que queda en ellos.

**Estudios EF –** Este conjunto de protocolos permite a los médicos inducir arritmias durante estudios electrofisiológicos. Los protocolos de inducción disponibles son Choque sobre T (T-Shock), Ráfaga de 50 Hz, Ráfaga fija y Estimulación eléctrica programada. También existen terapias manuales.

**Operaciones adicionales MRI SureScan –** Esta función permite explorar a los pacientes de forma segura utilizando un aparato de MRI en las condiciones de MRI que se especifican para su uso. Consulte el manual técnico de MRI si desea obtener más información

#### **Seguridad de los datos**

Medtronic ha diseñado medidas de seguridad para proteger la información del paciente y los datos del dispositivo para el dispositivo

**Tecnología BlueSync –** El dispositivo utiliza tecnología inalámbrica Bluetooth para comunicar con el administrador de dispositivos, la aplicación del paciente y el comunicador doméstico. El dispositivo encripta todos los datos aceptados o enviados a través de la comunicación Bluetooth desde el dispositivo antes de su envío por el canal Bluetooth. El dispositivo solo responde a comandos autorizados.

**Sistema de comunicación por telemetría inductiva –** El sistema de comunicación por telemetría inductiva de Medtronic se utiliza con el administración de dispositivos para interrogar y programar el dispositivo. Este sistema utiliza una comunicación de corto alcance que protege la información del paciente y los datos del dispositivo.

#### **Información sobre el modo de estimulación**

Los modos del marcapaso se describen utilizando el código NBG. El código NBG de cinco letras, cuyo nombre se deriva de la NASPE (North American Society of Pacing and Electrophysiology) y del BPEG (British Pacing and Electrophysiology Group), describe el funcionamiento de los generadores de impulsos implantables. El código NBG, que sustituye al código ICHD, se describe en la *Tabla 1*.

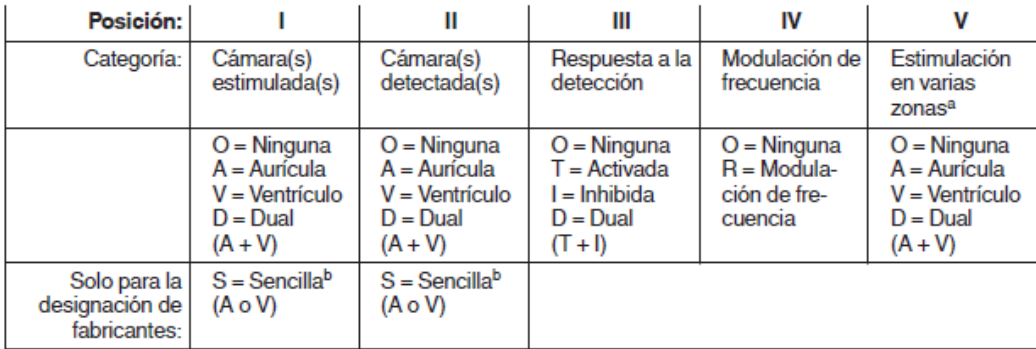

Tabla 1. El código genérico NASPE/BPEG revisado para la estimulación antibradicardia

a Medtronic no utilizan el código de estimulación en varias zonas.

<sup>b</sup> La aplicación del dispositivo implantable muestra A o V (no S) para las cámaras estimuladas o detectadas.

Proyecto de Instrucciones de uso - Página **12** de **41** El presente documento electrónico ha sido firmado digitalmente en los términos de la Ley N° 25.506, el Decreto N° 2628/2002 y el Decreto N° 283/2003.- IF-2021-83052533-APN-INPM#ANMAT Página 15 de 44<br>El presente documento e

#### **ADVERTENCIAS Y MEDIDAS PREVENTIVAS GENERALES**

Se necesita un sistema de desfibrilación SureScan completo para utilizarlo en el entorno de MRI.

Cualquier otra combinación puede suponer un peligro para el paciente durante una exploración MRI.

Un sistema de desfibrilación SureScan completo incluye los componentes siguientes:

- El dispositivo de desfibrilación
- Un cable de desfibrilación SureScan

Un sistema SureScan completo incluye solamente componentes que Medtronic ha certificado como compatibles con MRI en determinadas condiciones. Para comprobar que los componentes forman parte de un sistema SureScan

Antes de realizar una exploración MRI, consulte el manual técnico de MRI para ver las advertencias y medidas preventivas específicas de MRI.

Advertencia: No explore a un paciente sin haber programado antes el modo MRI SureScan en Activado. La exploración del paciente sin haber programado el modo MRI SureScan en Activado puede ocasionar lesiones al paciente o daños al sistema SureScan.

Nota: El modo MRI SureScan no se puede programar en Activado si se recomienda sustituir el dispositivo.

Consulte el manual sobre advertencias, medidas preventivas y orientación relativas a procedimientos médicos y EMI para profesionales sanitarios para obtener información sobre los peligros relacionados con la realización de terapias médicas y procedimientos de diagnóstico en pacientes con dispositivos cardíacos. En este manual también se incluye información sobre las fuentes de EMI en el entorno del paciente.

En el manual que se incluye con el dispositivo o en el sitio web de la Biblioteca de manuales de Medtronic (www.medtronic.com/manuals) se proporcionan advertencias y medidas preventivas de procedimientos médicos que son aplicables al sistema implantado de Medtronic.

**Prevención de descargas durante la manipulación –** Desactive la detección de taquiarritmia durante la implantación, explantación o procedimientos postmortem. El dispositivo puede administrar una descarga de alto voltaje si se tocan los terminales de desfibrilación.

**Aislamiento eléctrico durante la implantación –** No permita que el paciente entre en contacto con equipos eléctricos con toma de tierra que podrían producir una fuga de corriente eléctrica durante la implantación. La fuga de corriente eléctrica puede inducir taquiarritmias que podrían causar la muerte del paciente.

Proyecto de Instrucciones de uso - Página **13** de **41** El presente documento electrónico ha sido firmado digitalmente en los términos de la Ley N° 25.506, el Decreto N° 2628/2002 y el Decreto N° 283/2003.- IF-2021-83052533-APN-INPM#ANMAT Página 15 de 43<br>El presente documento e

**Equipo de desfibrilación externa –** Deberá tener un equipo de desfibrilación externo a mano preparado para su uso inmediato durante las pruebas del sistema de cables agudos, el procedimiento de implantación o siempre que exista la posibilidad de que se produzcan taquiarritmias, ya sean espontáneas o inducidas intencionadamente, durante las pruebas posteriores a la implantación.

**Nota:** Debe haber un desfibrilador externo inmediatamente disponible mientras el modo MRI SureScan está programado en activado.

**Compatibilidad de los cables –** Aunque los módulos de conectores de dispositivos de Medtronic se ajustan a las normas internacionales para conectores, este dispositivo no ha sido evaluado para su uso con cables no fabricados por Medtronic. Entre las posibles consecuencias adversas conocidas del uso de dicha combinación se incluyen, entre otras, la subdetección de la actividad cardíaca, la incapacidad de administrar la terapia necesaria o una conexión eléctrica intermitente.

#### **Explantación y eliminación del dispositivo**

Tenga en cuenta la siguiente información relacionada con la explantación y la eliminación del dispositivo:

- Para impedir que el dispositivo administre descargas no deseadas, interróguelo y desactive la detección de taquiarritmia antes de su explantación, limpieza o envío.
- Explante el dispositivo implantado tras el fallecimiento del paciente. En algunos países, es obligatorio explantar los dispositivos implantables que funcionan con baterías debido a cuestiones medioambientales; consulte la normativa local. Además, el dispositivo puede explotar si se somete a temperaturas de incineración o cremación.
- El dispositivo implantable es válido para un solo uso. No reesterilice ni vuelva a implantar un dispositivo explantado.
- Póngase en contacto con Medtronic para solicitar los kits de devolución por correo con franqueo pagado necesarios para devolver los dispositivos explantados para su análisis y eliminación. Consulte las direcciones que aparecen en la contraportada.

#### **Instrucciones de manipulación y almacenamiento**

Siga cuidadosamente estas pautas cuando manipule o almacene el dispositivo.

**Manejo del dispositivo Comprobación y apertura del envase –** Antes de abrir la bandeja del envase estéril compruebe que no haya señales de daños que pudieran invalidar la esterilidad de su contenido.

**Envase dañado –** El envase del dispositivo consta de una bandeja exterior y una bandeja interior. No utilice el dispositivo ni los accesorios si la bandeja exterior está mojada, perforada,

Proyecto de Instrucciones de uso - Página **14** de **41** El presente documento electrónico ha sido firmado digitalmente en los términos de la Ley N° 25.506, el Decreto N° 2628/2002 y el Decreto N° 283/2003.- IF-2021-83052533-APN-INPM#ANMAT Página 16 de 43<br>El presente documento e abierta o dañada. Devuelva el dispositivo a Medtronic porque la integridad del envase estéril o la funcionalidad del dispositivo pueden haber resultado afectadas. Este dispositivo no está diseñado para reesterilizarse.

**Esterilización –** Medtronic ha esterilizado el contenido del envase con óxido de etileno antes de su envío. Este producto es válido para un solo uso y no se debe volver a esterilizar.

**Caída del dispositivo –** No implante el dispositivo si se ha caído sobre una superficie dura desde una altura superior a 30 cm después de haberlo sacado de su envase.

**Inmersión en líquido –** No sumerja el dispositivo en líquido ni lave los puertos de conexión en el momento del implante. En caso contrario, el rendimiento del dispositivo y del sistema de cables podría verse afectado de un modo negativo.

**Fecha "No utilizar después de" –** No implante el dispositivo una vez pasada la fecha "No utilizar después de", ya que podría reducirse su vida útil.

#### **Conservación del dispositivo**

**Evitar los imanes –** Para evitar daños en el dispositivo, guárdelo en un lugar limpio alejado de imanes, kits que contengan imanes y cualquier otra fuente de interferencias electromagnéticas.

**Límites de temperatura –** Almacene y transporte el envase a temperaturas entre –18°C y +55°C. Podría producirse una reinicialización eléctrica a temperaturas inferiores a –18°C. La vida útil del dispositivo puede disminuir y su rendimiento resultar afectado a temperaturas superiores a +55°C.

#### **Evaluación y conexión de los cables**

Consulte en los manuales técnicos de los cables las instrucciones y precauciones específicas sobre su manipulación.

**Llave dinamométrica –** Utilice únicamente la llave dinamométrica que se suministra con el dispositivo. Esta llave está diseñada para que no se produzcan daños en el dispositivo por un apriete excesivo de los tornillos de fijación.

Otras llaves dinamométricas (como las llaves dinamométricas de mango azul o en ángulo recto) tienen capacidades de torsión superiores a las que puede tolerar el conector del cable. **Conexión del cable –** Tenga en cuenta la siguiente información cuando conecte el cable al dispositivo:

- Tape los cables abandonados para que no transmitan señales eléctricas.
- Tape todos los puertos de conexión de cables no utilizados para proteger el dispositivo.
- Compruebe las conexiones de los cables. Una conexión floja podría dar lugar a una detección inadecuada y la falta de administración de terapia antiarrítmica.

Proyecto de Instrucciones de uso - Página **15** de **41** El presente documento electrónico ha sido firmado digitalmente en los términos de la Ley N° 25.506, el Decreto N° 2628/2002 y el Decreto N° 283/2003.- IF-2021-83052533-APN-INPM#ANMAT Página 17 de 43<br>El presente documento e

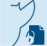

**Impedancia del cable –** Tenga en cuenta la información siguiente relativa a la impedancia del cable a la hora de evaluar el sistema de cables:

- Asegúrese de que la impedancia del cable de desfibrilación sea superior a 20  $\Omega$ . Una impedancia inferior a 20 Ω puede dañar el dispositivo o impedir la administración de una terapia de alto voltaje.
- Antes de realizar mediciones eléctricas o de eficacia de la desfibrilación, aleje de todos los electrodos los objetos fabricados con materiales conductores como, por ejemplo, los cables guía. Los objetos metálicos, como los cables guía, pueden crear un cortocircuito en el dispositivo y el cable, haciendo que la corriente eléctrica se desvíe del corazón y dañando posiblemente el dispositivo y el cable.

#### **Funcionamiento del dispositivo**

**Advertencia:** Se pueden utilizar cables que no sean cables SureScan con el dispositivo pero, en este caso, el sistema está contraindicado para exploraciones MRI. Antes de realizar una exploración MRI, consulte el manual técnico de MRI para obtener información adicional.

**Agotamiento de la batería –** Controle atentamente la vida útil del dispositivo mediante la comprobación del voltaje de la batería y los indicadores de sustitución. El agotamiento de la batería hará en última instancia que el dispositivo deje de funcionar.

**Mensaje Excedido tiempo límite circuito de carga o mensaje Circuito de carga inactivo –** Póngase en contacto con el representante de Medtronic y sustituya el dispositivo inmediatamente si aparece en la aplicación del dispositivo implantable el mensaje Excedido tiempo límite circuito de carga o el mensaje Circuito de carga inactivo. Si aparecen estos mensajes, las terapias de alto voltaje no están disponibles para el paciente.

**Uso simultáneo de un marcapaso –** Si se utiliza un marcapaso separado de forma simultánea con el dispositivo, compruebe que este no detecta los impulsos de salida del marcapaso. La detección de impulsos de salida del marcapaso puede afectar a la detección de taquiarritmias. Programe el marcapaso para que adminístrelos impulsos de estimulación a intervalos más largos que los intervalos de detección de taquiarritmias.

**Dispositivos concurrentes –** Los impulsos de salida, en especial, los procedentes de dispositivos monopolares, pueden afectar a las funciones de detección del dispositivo. Si un paciente necesitara otro sistema de estimulación, permanente o temporal, deje espacio suficiente entre los cables de los dos sistemas para evitar interferencias en las funciones de detección de los dispositivos. Generalmente deben explantarse los generadores de impulsos y los desfibriladores automáticos implantables previamente implantados.

**Reinicialización del dispositivo –** La reinicialización eléctrica puede ser debida a la exposición a temperaturas inferiores a −18°C o a campos electromagnéticos potentes. Aconseje a los pacientes que eviten los campos electromagnéticos potentes. Observe los

Proyecto de Instrucciones de uso - Página **16** de **41**

límites de la temperatura de conservación para no exponer el dispositivo a temperaturas frías. Si se produce una reinicialización parcial, la estimulación se reanuda en el modo programado conservando muchos de los ajustes programados. Si ocurre una reinicialización total, el dispositivo funciona en el modo VVI a 65 min–1. La reinicialización eléctrica se indica mediante un mensaje de advertencia que se muestra inmediatamente en la aplicación del dispositivo implantable en la interrogación. Para restablecer el funcionamiento anterior del dispositivo es necesario volver a programarlo. Informe a un representante de Medtronic si se ha reinicializado el dispositivo de su paciente.

**Indicador EOS (fin de servicio) –** Sustituya el dispositivo de inmediato si la aplicación del dispositivo implantable muestra un indicador EOS. El dispositivo puede perder pronto la capacidad de estimular, detectar y administrar la terapia de forma adecuada.

**Comprobación del umbral de desfibrilación –** Los cambios en el estado del paciente, el régimen farmacológico y otros factores pueden cambiar el umbral de desfibrilación, impidiendo que el dispositivo termine las taquiarritmias del paciente después de la cirugía. La finalización correcta de la fibrilación ventricular o la taquicardia ventricular durante el procedimiento de implantación no garantiza que se pueden finalizar las taquiarritmias después de la cirugía.

**Imanes –** La colocación de un imán sobre el dispositivo interrumpe la detección de taquiarritmias.

**Márgenes de seguridad de estimulación y detección –** La estabilidad del cable (al menos un mes después de la implantación) puede hacer que disminuyan las amplitudes de detección y aumenten los umbrales de estimulación, lo que puede provocar una subdetección o una pérdida de captura. Proporcione un margen de seguridad adecuado cuando seleccione los valores de los parámetros amplitud de estimulación, duración del impulso de estimulación y sensibilidad.

**Seguridad del paciente durante una sesión de telemetría inalámbrica –** Asegúrese de que ha seleccionado al paciente apropiado antes de continuar con una sesión inalámbrica con el paciente. Mantenga contacto visual con el paciente durante toda la sesión. Si selecciona un paciente incorrecto y continúa con la sesión, puede programar el dispositivo de dicho paciente en ajustes incorrectos sin darse cuenta.

**Uso pediátrico –** El dispositivo no se ha probado específicamente para uso pediátrico.

**Control de frecuencia –** Las decisiones relativas al control de frecuencia no se deben basar en la capacidad del dispositivo para prevenir las arritmias auriculares.

**Modos de respuesta en frecuencia –** No programe los modos de respuesta en frecuencia para los pacientes que no toleren frecuencias superiores a la frecuencia mínima programada. Los modos de respuesta en frecuencia pueden causar molestias a estos pacientes.

Proyecto de Instrucciones de uso - Página **17** de **41** El presente documento electrónico ha sido firmado digitalmente en los términos de la Ley N° 25.506, el Decreto N° 2628/2002 y el Decreto N° 283/2003.- IF-2021-83052533-APN-INPM#ANMAT Página 20 de 44<br>El presente documento e

Ā

**Estimulación ventricular apical derecha –** La estimulación ventricular apical derecha puede estar relacionada con un mayor riesgo de fibrilación auricular, disfunción ventricular izquierda e insuficiencia cardíaca congestiva.

**Control de captura VD –** La función Control de captura VD no permite programar las salidas VD en valores superiores a 5,0 V o 1,0 ms. Si el paciente precisa de una salida de estimulación VD superior a 5,0 V o 1,0 ms, programe manualmente la amplitud y la duración del impulso VD. Si un cable se desplaza parcial o totalmente, es posible que la función Control de captura VD no evite la pérdida de captura.

**Ajuste de sensibilidad –** Evalúe cuidadosamente la posibilidad de un aumento de la susceptibilidad a EMI y la sobredetección antes de cambiar el umbral de sensibilidad a su ajuste mínimo (más sensible) de 0,15 mV. Cuando la susceptibilidad a la interferencia modulada se comprueba en las condiciones especificadas en la norma CENELEC EN 45502- 2-2, cláusula 27.5.1, el dispositivo puede detectar la interferencia si el umbral de sensibilidad está programado en el valor mínimo de 0,15 mV. El dispositivo cumple los requisitos de la cláusula 27.5.1 cuando el umbral de sensibilidad está programado en un valor de 0,3 mV o superior.

**Valores de fábrica –** No utilice los valores de fábrica ni los valores nominales para la amplitud de estimulación y la sensibilidad sin comprobar que proporcionan márgenes de seguridad adecuados para el paciente.

**Síndrome de Twiddler –** El "síndrome de Twiddler"; es decir, la tendencia de algunos pacientes a manipular eldispositivo después de la implantación, puede hacer que la frecuencia de estimulación aumente temporalmente si el dispositivo está programado en un modo de respuesta en frecuencia.

#### **Pacientes que dependen de un marcapaso**

**Modo de estimulación OVO –** La estimulación está desactivada en el modo OVO. No programe el modo OVO para los pacientes que dependen de un marcapaso. En su lugar, utilice la prueba de ritmo subyacente para proporcionar un período breve sin soporte de estimulación.

**Prueba de ritmo subyacente –** Tenga cuidado cuando utilice la prueba de ritmo subyacente para inhibir la estimulación. Cuando se inhibe la estimulación el paciente se queda sin soporte de estimulación.

#### **POSIBLES EVENTOS ADVERSOS**

Entre los posibles eventos adversos asociados al uso de sistemas de estimulación y cables intravenosos se incluyen los siguientes:

Proyecto de Instrucciones de uso - Página **18** de **41** El presente documento electrónico ha sido firmado digitalmente en los términos de la Ley N° 25.506, el Decreto N° 2628/2002 y el Decreto N° 283/2003.- IF-2021-83052533-APN-INPM#ANMAT Página 21 de 44<br>El presente documento e

- Reacción alérgica
- Fibrilación auricular
- Bradiarritmia
- Parada cardíaca
- Desplazamiento del dispositivo
- Molestias
- **Mareos**
- **Disnea**
- Erosión
- Crecimiento excesivo de tejido fibrótico
- Hematoma
- Hemorragia
- Incapacidad de administrar terapia
- Descarga inapropiada
- Infección
- Migración o desplazamiento del cable
- **Letargo**
- Pérdida de estimulación
- Angustia mental
- **Necrosis**
- Daños neurológicos
- Sobredetección
- Palpitaciones
- **Seroma**
- Síncope

⁄,

- **Taquiarritmia**
- Lesiones tisulares por calentamiento del dispositivo
- Subdetección
- Dehiscencia de la herida

#### **INSTRUCCIONES DE USO**

#### **Preparación para una implantación**

Para conservar la capacidad de realizar exploraciones seguras del sistema de desfibrilación SureScan durante exploraciones MRI.

Los siguientes procedimientos de implantación se proporcionan solamente como referencia. Los procedimientos quirúrgicos y las técnicas estériles adecuadas son responsabilidad del

Proyecto de Instrucciones de uso - Página **19** de **41** El presente documento electrónico ha sido firmado digitalmente en los términos de la Ley N° 25.506, el Decreto N° 2628/2002 y el Decreto N° 283/2003.- IF-2021-83052533-APN-INPM#ANMAT Página 21 de 43<br>El presente documento e

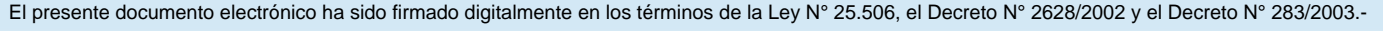

médico. Cada médico debe aplicar la información de estos procedimientos de acuerdo con su formación y experiencia médica profesional.

Asegúrese de que dispone de todos los instrumentos, componentes del sistema y accesorios estériles necesarios para realizar la implantación.

#### **Instrumentos, componentes y accesorios necesarios para una implantación**

Los siguientes instrumentos no implantables se utilizan para dar soporte al procedimiento de implantación:

- Administrador de dispositivos de Medtronic
- Desfibrilador externo

Los siguientes componentes del sistema y accesorios estériles se utilizan para realizar la implantación:

- Dispositivo implantable y componentes del sistema de cables
- Cables del analizador de sistemas de estimulación
- Introductores de cables adecuados para el sistema de cables
- Fiadores adicionales de la longitud y forma apropiadas

#### **Configuración e inicio del administrador de dispositivos**

Configure el administrador de dispositivos utilizando las instrucciones de uso facilitadas con el sistema.

Establezca la telemetría con el dispositivo e inicie una sesión con el paciente.

#### **Consideraciones sobre la preparación para una implantación**

Revise la información siguiente antes de implantar el cable o el dispositivo:

**Advertencia:** Se pueden utilizar cables que no sean cables SureScan con el dispositivo pero, en este caso, el sistema está contraindicado para exploraciones MRI. Antes de realizar una exploración MRI, consulte el manual técnico de MRI para obtener información adicional.

Advertencia: No permita que el paciente entre en contacto con equipos eléctricos con toma de tierra que podrían producir una fuga de corriente eléctrica durante la implantación. La fuga de corriente eléctrica puede inducir taquiarritmias que podrían causar la muerte del paciente.

**Advertencia:** Deberá tener un equipo de desfibrilación externo a mano preparado para su uso inmediato durante las pruebas del sistema de cables agudos, el procedimiento de implantación o siempre que exista la posibilidad de que se produzcan arritmias, ya sean espontáneas o inducidas intencionadamente, durante las pruebas posteriores a la implantación.

Proyecto de Instrucciones de uso - Página **20** de **41** El presente documento electrónico ha sido firmado digitalmente en los términos de la Ley N° 25.506, el Decreto N° 2628/2002 y el Decreto N° 283/2003.- IF-2021-83052533-APN-INPM#ANMAT Página 22 de 43<br>El presente documento e

**Precaución:** El dispositivo está diseñado para implantarse en la zona pectoral con cables de desfibrilación intravenosos de Medtronic. No se admiten reclamaciones relacionadas con la seguridad y el rendimiento de sistemas de cables implantados crónicos o agudos que no sean de Medtronic.

**Precaución:** Las bobinas y los electrodos Active Can del cable que están en contacto durante una terapia de alto voltaje pueden hacer que la corriente eléctrica se desvíe del corazón, dañando posiblemente el dispositivo y el cable. Mientras el dispositivo esté conectado al cable, compruebe que los electrodos terapéuticos, fiadores o guías no toquen ni estén conectados por ningún material que pueda conducir la electricidad. Aleje los objetos fabricados con materiales conductores (por ejemplo, una guía implantada) de todos los electrodos antes de administrar una descarga de alto voltaje.

**Precaución:** No implante el dispositivo después de la fecha "No utilizar después de" indicada en la etiqueta del envase. La vida útil de la batería podría reducirse.

**Precaución:** No sumerja el dispositivo en líquido ni lave los puertos de conexión en el momento del implante. En caso contrario, el rendimiento del dispositivo y del sistema de cables podría verse afectado de un modo negativo.

#### **Cómo preparar el dispositivo para la implantación**

Antes de abrir el envase estéril, realice los pasos siguientes para preparar el dispositivo para la implantación:

- 1. Realice una interrogación del dispositivo y cree un informe de interrogación inicial. **Precaución:** Si la aplicación del dispositivo implantable indica que se ha producido una reinicialización del dispositivo, no implante el dispositivo. Póngase en contacto con el representante de Medtronic.
- 2. Para confirmar que el dispositivo está en un estado aceptable para su implantación, compruebe el estado de la estimación de **VIDA ÚTIL RESTANTE** en la pantalla **Quick Look**. El gráfico de estimación de **VIDA ÚTIL RESTANTE** se muestra de color gris si el estado de la batería no es aceptable para realizar la implantación y de color verde si el estado de la batería es aceptable para realizar la implantación.

Si se ha expuesto el dispositivo a temperaturas bajas, el voltaje de la batería puede disminuir temporalmente y el tiempo de carga puede aumentar. Si el estado de la batería es inaceptable, guarde el dispositivo a temperatura ambiente durante 48 horas y vuelva a comprobar el estado de la batería para determinar si el estado del dispositivo es aceptable para su implantación. Si no se consigue un estado aceptable de la batería transcurridas 48 horas, póngase en contacto con un representante de Medtronic.

Proyecto de Instrucciones de uso - Página **21** de **41** El presente documento electrónico ha sido firmado digitalmente en los términos de la Ley N° 25.506, el Decreto N° 2628/2002 y el Decreto N° 283/2003.- IF-2021-83052533-APN-INPM#ANMAT Página 23 de 43<br>El presente documento e **Nota:** Si el gráfico de estimación de **VIDA ÚTIL RESTANTE** de la pantalla **Quick Look**  es de color gris, lo que indica que el estado de la batería es inaceptable, no cargue los condensadores.

- 3. En la aplicación del dispositivo implantable, ajuste la **Time Zone** para el reloj interno del dispositivo.
- 4. Programe los parámetros de terapia y estimulación en los valores adecuados para el paciente. Asegúrese de que la detección de taquiarritmia no está programada en activada.

#### **Notas:**

- No active una función de estimulación que afecte a la frecuencia de estimulación (por ejemplo, estabilización de la frecuencia ventricular) antes de implantar el dispositivo. La realización de esta acción puede producir una frecuencia de estimulación más rápida de lo previsto.
- La información del paciente se suele introducir en el momento de la implantación inicial y se puederevisar en cualquier momento.

#### **Selección e implantación de los cables**

Siga las pautas de esta sección para seleccionar cables que sean compatibles con el dispositivo. Las técnicas apropiadas para implantar los cables varían en función de las preferencias del médico y de la anatomía o el estado físico del paciente. Consulte los manuales técnicos que se proporcionan con los cables para ver instrucciones de implantación específicas.

Se necesita un sistema de desfibrilación SureScan completo para utilizarlo en el entorno de MRI. Antes de realizar una exploración MRI, consulte el manual técnico de MRI para ver las advertencias y medidas preventivas específicas de MRI.

Un sistema de desfibrilación SureScan monocameral completo incluye los componentes siguientes:

- El dispositivo Desfribrilador
- Un cable de desfibrilación SureScan

Cuando se utiliza un cable de desfibrilación SureScan de una bobina, se debe conectar un enchufe de clavijas DF-1 de Medtronic en el puerto SVC para tener un sistema de desfibrilación SureScan completo

#### **Selección de los cables**

El dispositivo se implanta normalmente con 1 cable intravenoso tetrapolar/tripolar con un conector trifurcado/bifurcado en el ventrículo derecho (VD) para detección, estimulación y terapias de cardioversión/desfibrilación.

Proyecto de Instrucciones de uso - Página **22** de **41** El presente documento electrónico ha sido firmado digitalmente en los términos de la Ley N° 25.506, el Decreto N° 2628/2002 y el Decreto N° 283/2003.- IF-2021-83052533-APN-INPM#ANMAT Página 25 de 44<br>El presente documento e

#### **Cómo comprobar la compatibilidad del cable y el conector**

**Advertencia:** Antes de utilizar un cable con este dispositivo, compruebe su compatibilidad con el conector. La utilización de un cable incompatible puede dañar el conector, produciendo una fuga de corriente eléctrica o causando una conexión eléctrica intermitente.

**Advertencia:** Los adaptadores para cables ponen en peligro la capacidad para realizar una exploración MRI de forma segura en el sistema de desfibrilación SureScan en el futuro. La exploración MRI está contraindicada para dispositivos conectados con adaptadores para cables. Consulte el manual técnico de MRI si desea obtener más información.

**Nota:** Si utiliza un cable que necesita un adaptador para este dispositivo, póngase en contacto con el representante de Medtronic para obtener información sobre los adaptadores de cables compatibles.

Utilice la información de *Tabla 2* para seleccionar un cable compatible.

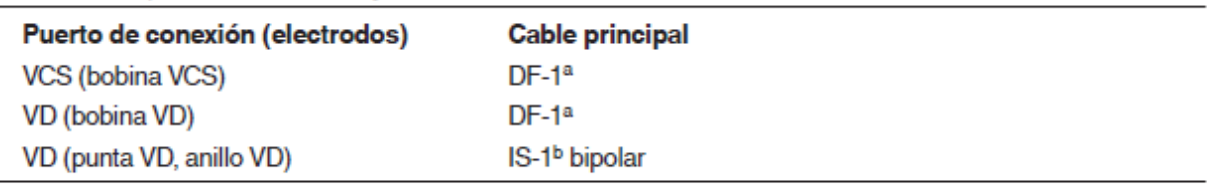

Tabla 2. Compatibilidad del cable y el conector

<sup>a</sup> DF-1 hace referencia a la norma internacional ISO 11318.

<sup>b</sup> IS-1 hace referencia a la norma internacional ISO 5841-3.

#### **Implantación de los cables**

Implante los cables siguiendo las instrucciones de los manuales técnicos que se proporcionan con ellos, a menos que ya estén colocados los cables crónicos adecuados.

**Advertencia:** El pinzamiento del cable puede dañar su conductor o el aislamiento, lo cual puede causar terapias de alto voltaje no deseadas o pérdida de terapia de estimulación o detección.

**Cables intravenosos –** Si utiliza un abordaje subclavicular para implantar un cable intravenoso, coloque el cable lateralmente para que no quede pinzado entre la clavícula y la primera costilla.

#### **Pruebas del sistema de cables**

Una vez implantados los cables, realice pruebas en el sistema de los cables para comprobar que los valores de detección y estimulación son aceptables. Consulte las instrucciones de uso del analizador.

**Nota:** No mida el EGM intracardíaco enviado por telemetría desde el dispositivo para evaluar la detección.

Proyecto de Instrucciones de uso - Página **23** de **41** El presente documento electrónico ha sido firmado digitalmente en los términos de la Ley N° 25.506, el Decreto N° 2628/2002 y el Decreto N° 283/2003.- IF-2021-83052533-APN-INPM#ANMAT Página 25 de 43<br>El presente documento e **Nota:** La impedancia del cable de estimulación medida es un reflejo del equipo de medición y la tecnología del cable. Consulte los valores de impedancia aceptables en el manual técnico del cable.

**Cables bipolares –** Cuando mida los valores de detección y estimulación, realice las mediciones entre la punta (cátodo) y el anillo (ánodo) de cada cable bipolar de estimulación/detección.

**Colocación del cable –** La colocación final del cable debe tratar de optimizar el umbral de estimulación, la detección y el umbral de desfibrilación, si procede.

#### **Cómo verificar y guardar los valores de detección y estimulación**

Medtronic le recomienda que utilice un analizador de Medtronic para realizar mediciones de detección y estimulación. Si hay sesiones del analizador y del dispositivo funcionando simultáneamente, puede exportar las mediciones del cable guardadas desde la sesión del analizador a los parámetros de información del paciente de la sesión del dispositivo. Consulte las instrucciones de uso del analizador para ver los procedimientos detallados para realizar las mediciones del cable.

**Nota:** Si realiza las mediciones del cable con un instrumento de ayuda a la implantación distinto de un analizador de Medtronic, introduzca manualmente las mediciones en la sesión del dispositivo.

**Nota:** El EGM intracardíaco enviado por telemetría desde el dispositivo no se puede utilizar para evaluar la detección directamente.

Para realizar mediciones del cable utilizando el administrador de dispositivos, lleve a cabo las acciones siguientes:

- 1. Desde la aplicación del administrador de dispositivos, inicie una sesión del analizador.
- 2. Mida la amplitud del EGM y el umbral de captura con el analizador.
- 3. Utilice la información de la *Tabla 3* para comprobar que los valores medidos sean aceptables.

**Nota:** La impedancia del cable de estimulación medida refleja el equipo de medición y la tecnología del cable. Consulte los valores de impedancia aceptables e información adicional sobre valores de detección y estimulación en el manual técnico del cable.

- 4. Seleccione el tipo de cable que va a comprobar y guarde las mediciones.
- 5. Seleccione las mediciones guardadas que desea exportar. Puede seleccionar una única medición para cada tipo de cable.

**Nota:** Las mediciones seleccionadas se exportan a la ventana IMPLANTE, a la que se puede acceder desde la pantalla INFORMACIÓN DEL PACIENTE en la sesión del dispositivo.

6. Programe los valores importados en la memoria del dispositivo.

Proyecto de Instrucciones de uso - Página **24** de **41** El presente documento electrónico ha sido firmado digitalmente en los términos de la Ley N° 25.506, el Decreto N° 2628/2002 y el Decreto N° 283/2003.- IF-2021-83052533-APN-INPM#ANMAT Página 27 de 44<br>El presente documento e

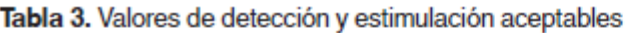

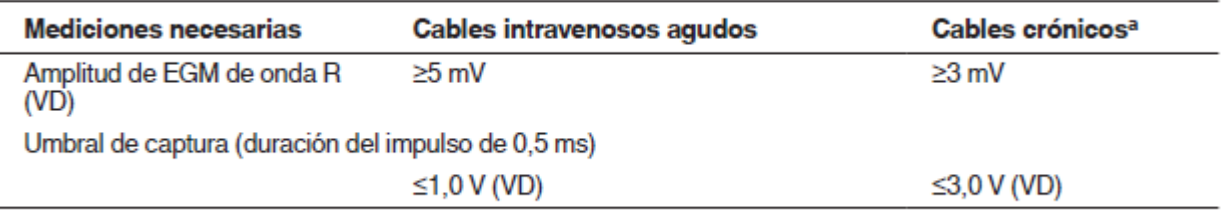

a Los cables crónicos son cables que se implantan durante 30 días o más.

#### **Conexión de los cables al dispositivo**

El siguiente procedimiento describe cómo conectar el cable al dispositivo, cómo confirmar que el conector del cable está completamente insertado en el bloque de conexión y cómo verificar que la conexión del cable es segura.

**Advertencia:** Después de conectar los cables, compruebe que sus conexiones son seguras tirando suavemente de cada cable. Una conexión de cable suelta puede provocar una detección inadecuada, con la consiguiente terapia antiarritmia inadecuada o falta de administración de dicha terapia.

**Precaución:** Utilice únicamente la llave dinamométrica que se suministra con el dispositivo. Esta llave está diseñada para que no se produzcan daños en el dispositivo por un apriete excesivo de los tornillos de fijación. Otras llaves dinamométricas (como las llaves dinamométricas de mango azul o en ángulo recto) tienen capacidades de torsión superiores a las que puede tolerar el conector del cable.

Consulte la *Figura 1* para obtener información sobre los puertos de conexión de los cables del dispositivo.

Figura 1. Puertos de conexión del cable

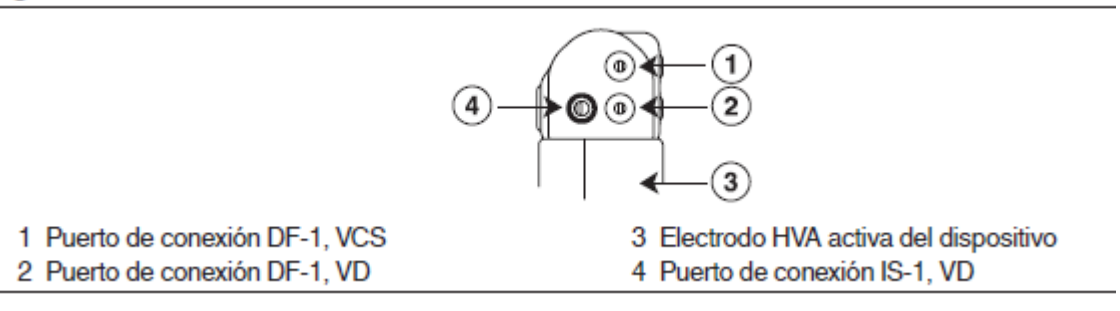

#### **Cómo conectar un cable al dispositivo**

- 1. Inserte la llave dinamométrica en el tornillo de fijación adecuado.
	- a. Si el tornillo de fijación obstruye el puerto, retírelo girándolo hacia la izquierda hasta que el puerto quede libre (consulte la *Figura 2*). No extraiga el tornillo de fijación del bloque de conexión.

Proyecto de Instrucciones de uso - Página **25** de **41** El presente documento electrónico ha sido firmado digitalmente en los términos de la Ley N° 25.506, el Decreto N° 2628/2002 y el Decreto N° 283/2003.- IF-2021-83052533-APN-INPM#ANMAT Página 27 de 43<br>El presente documento e

**b.** Deje la llave dinamométrica en el tornillo de fijación hasta que la conexión del cable esté sujeta para crear una vía de salida para el aire que queda atrapado al insertar el conector del cable en el puerto de conexión (consulte la *Figura 2*).

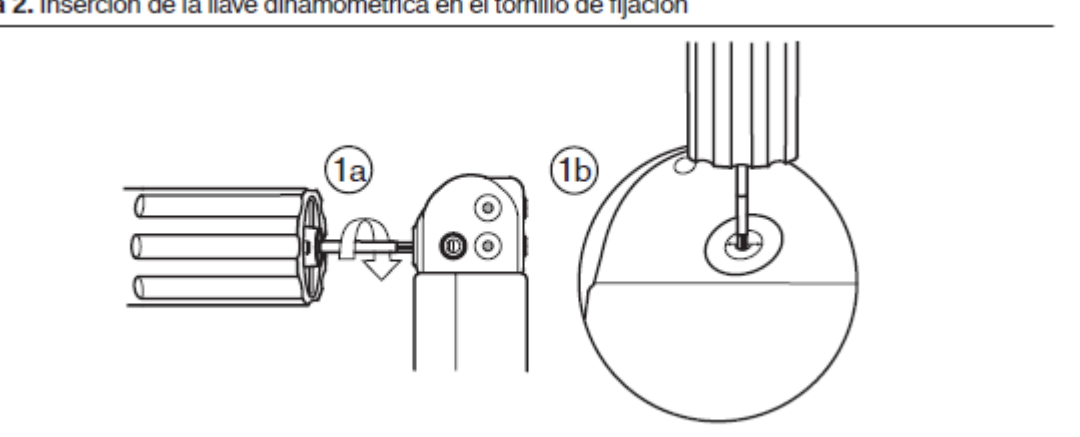

Figura 2. Inserción de la llave dinamométrica en el tornillo de fijación

- 2. Inserte el conector del cable en el puerto de conexión, evitando retorcerlo en la medida de lo posible. Inserte el conector del cable hasta que la clavija del mismo quede claramente visible en el área de visualización de la clavija. Si es necesario, puede utilizarse agua estéril como lubricante. No se requiere un sellador.
- 3. Confirme que el cable está totalmente insertado en la cavidad de la clavija de conexión observando el bloque de conexión del dispositivo desde el lateral o el extremo.
	- a. La clavija de conexión del cable debe ser claramente visible al otro lado del bloque de tornillos de fijación (consulte la *Figura 3*).
	- **b.** El anillo de conexión del cable debe estar totalmente insertado en el bloque de contacto de resorte. En ese lugar no hay tornillos de fijación (consulte la *Figura 3*).

#### Figura 3. Confirmación de la conexión del cable

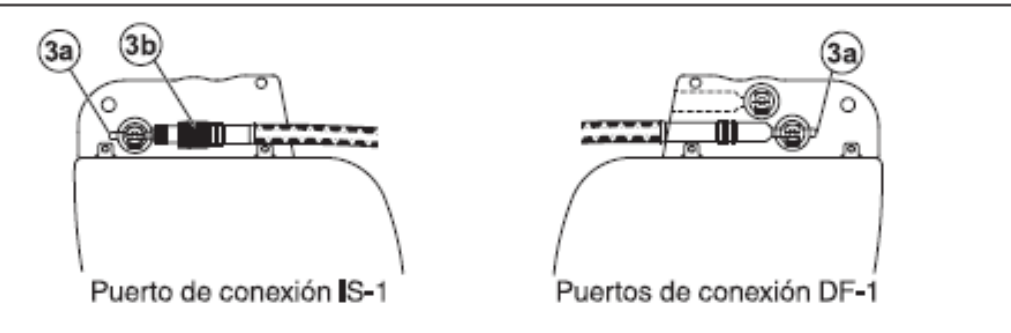

4. Apriete el tornillo de fijación girándolo hacia la derecha hasta que la llave dinamométrica haga clic. Retire la llave dinamométrica.

Proyecto de Instrucciones de uso - Página **26** de **41** El presente documento electrónico ha sido firmado digitalmente en los términos de la Ley N° 25.506, el Decreto N° 2628/2002 y el Decreto N° 283/2003.- IF-2021-83052533-APN-INPM#ANMAT Página 29 de 44<br>El presente documento e

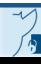

- 5. Tire suavemente del cable para confirmar que esté bien sujeto. No tire del cable hasta que el tornillo de fijación esté bien apretado.
- **6.** Repita estos pasos para cada cable.

#### **Realización de las pruebas del umbral de desfibrilación ventricular**

Puede comprobar el funcionamiento de la desfibrilación ventricular y la efectividad del sistema de cables implantado mediante el uso del método de Choque sobre T o el método de Ráfaga de 50 Hz para inducir FV.

Después puede utilizar las terapias automáticas programadas para detectar y tratar la FV. Utilice el método que prefiera para comprobar que ha establecido márgenes de seguridad adecuados para la detección y la desfibrilación.

Considere cuidadosamente la conveniencia de utilizar la FV para comprobar el funcionamiento de la desfibrilación ventricular y la efectividad del sistema de cables implantado. Aplique su criterio a la hora de decidir si se realiza la prueba y cómo hacerlo para obtener un margen de seguridad adecuado

#### **Valores de implantación de alto voltaje**

Consulte *Tabla 4* si desea información sobre los valores de terapia de alto voltaje medidos que se recomiendan durante la implantación.

| comments in contract who are considered more anter contractly in Linewallian comments medical contract contracts in |                          |  |  |  |  |  |
|----------------------------------------------------------------------------------------------------|--------------------------|--|--|--|--|--|
| Medición                                                                                                    | Cables agudos o crónicos |  |  |  |  |  |
| Impedancia de configuración de administración de alto voltaje                                                       | $20 - 200$ Q             |  |  |  |  |  |
| Umbral de desfibrilación                                                                                            | $< 25 \,\mathrm{J}$      |  |  |  |  |  |

Tabla 4, Valores de teranja de alto voltaje (AV) recomendados durante la implantación

#### **Cómo realizar los preparativos para la comprobación del umbral de desfibrilación**

**Advertencia:** Tenga un equipo de desfibrilación externo a mano para su uso inmediato. Pueden producirse taquiarritmias espontáneas o inducidas potencialmente nocivas durante la comprobación del dispositivo, los procedimientos de implantación y la comprobación posterior a la implantación.

- 1. Establezca la telemetría entre el conector del paciente y el dispositivo.
- 2. Programe el parámetro Carcasa activa/Bobina VCS en Activado o Desactiv., según sea apropiado para el paciente.
- 3. Observe los marcadores del monitor del ritmo dinámico para comprobar que el dispositivo está realizando una detección correcta.
- 4. Realice una prueba manual de impedancia del cable para comprobar las conexiones del cable de desfibrilación. Para obtener información acerca de los valores de impedancia aceptables, consulte la *Tabla 4* y el manual técnico del cable. Esta prueba

Proyecto de Instrucciones de uso - Página **27** de **41** El presente documento electrónico ha sido firmado digitalmente en los términos de la Ley N° 25.506, el Decreto N° 2628/2002 y el Decreto N° 283/2003.- IF-2021-83052533-APN-INPM#ANMAT Página 29 de 43<br>El presente documento e

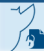

se debe realizar con el dispositivo colocado en la bolsa quirúrgica. Mantenga la bolsa quirúrgica muy húmeda. Si la impedancia del cable está fuera del rango, realice una o varias de las tareas siguientes:

- Vuelva a comprobar las conexiones del cable y la colocación de los electrodos del cable.
- Observe si el EGM presenta anomalías.
- Repita la prueba manual de impedancia del cable.

Para obtener instrucciones sobre la realización de pruebas de umbral de desfibrilación utilizando Choque sobre T y Ráfaga de 50 Hz, consulte la ayuda de la aplicación del dispositivo implantable.

#### **Colocación y sujeción del dispositivo**

**Precaución:** Programe la detección de taquiarritmia en Desactiv. o Monitor para evitar la detección o la administración de terapia inadecuada mientras se cierra la bolsa quirúrgica.

**Nota:** Implante el dispositivo a menos de 4 cm (1,6 in) de la superficie de la piel para optimizar la capacidad de conexión a un monitor inalámbrico.

**Nota:** Implante el dispositivo con el lado que tiene el logotipo de Medtronic grabado mirando hacia la piel para optimizar el rendimiento del sistema. Además, esta orientación utiliza el diseño PhysioCurve para mejorar la comodidad del paciente.

#### **Cómo colocar y sujetar el dispositivo**

- 1. Compruebe que la clavija de conexión del cable está totalmente insertada en el puerto de conexión y que el tornillo de fijación está apretado.
- 2. Para evitar que el cuerpo del cable se retuerza, gire el dispositivo para enrollar con holgura el cable sobrante (consulte la *Figura 4*). No retuerza el cuerpo del cable.

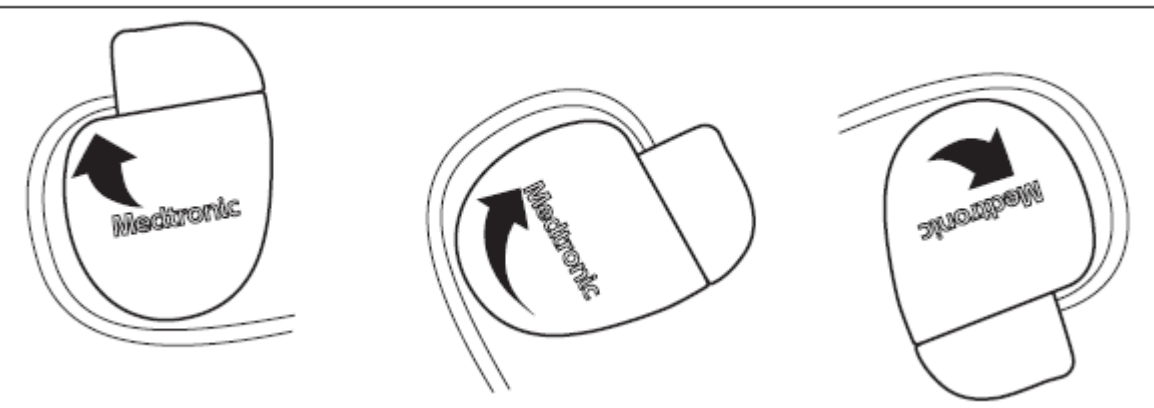

#### Figura 4. Giro del dispositivo para enrollar el cable

3. Coloque el dispositivo y el cable en la bolsa quirúrgica con el lado que tiene el logotipo de Medtronic grabado mirando hacia la piel.

Proyecto de Instrucciones de uso - Página **28** de **41** El presente documento electrónico ha sido firmado digitalmente en los términos de la Ley N° 25.506, el Decreto N° 2628/2002 y el Decreto N° 283/2003.- IF-2021-83052533-APN-INPM#ANMAT Página 31 de 44<br>El presente documento e

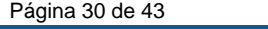

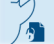

4. Utilice suturas no absorbibles para fijar el dispositivo en la bolsa, así como para minimizar su rotación y migración después de la implantación. Emplee una aguja quirúrgica para atravesar los orificios de sutura del dispositivo (consulte la *Figura 5*).

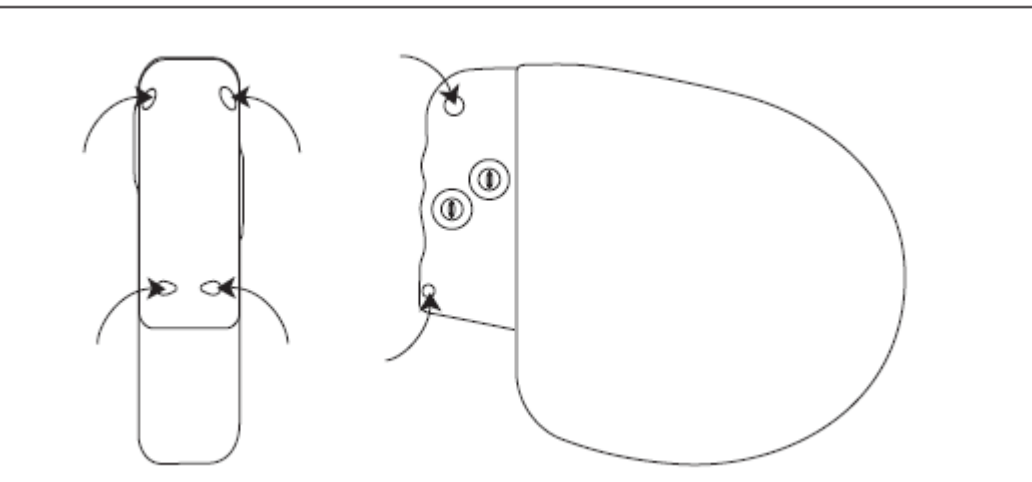

Figura 5. Posición de los orificios de sutura

**5.** Cierre la incisión de la bolsa con suturas.

#### **Finalización del procedimiento de implantación**

#### **Cómo finalizar la programación del dispositivo**

- 1. Active la detección de taquiarritmia y las terapias antitaquiarritmia que desee.
- 2. Realice una inducción de FV final y permita que el sistema implantado detecte y trate la taquiarritmia.
- 3. Compruebe que los parámetros de estimulación, detección y terapia están programados en valores apropiados para el paciente. **Nota:** Asegúrese de que el parámetro Carcasa activa/Bobina VCS se programe en VCS desact. cuando haya una sola bobina.
- 4. Introduzca la información del paciente.

**Nota:** Utilice la pantalla INFORMACIÓN DEL PACIENTE para introducir toda la información relacionada con los cables implantados. Utilice la ventana SISTEMA MRI SureScan/OTRO HARDWARE para introducir toda la información relacionada con otro hardware implantado en el paciente, incluidos los dispositivos o cables abandonados y los alargadores o adaptadores de cables. Esta información se utilizará en un futuro si es necesario evaluar al paciente para realizarle una exploración MRI. Para obtener más información, consulte el manual de referencia.

- 5. Configure la función Medtronic CareAlert.
- 6. Programe los parámetros de Configuración de recopilación de datos.

Proyecto de Instrucciones de uso - Página **29** de **41** El presente documento electrónico ha sido firmado digitalmente en los términos de la Ley N° 25.506, el Decreto N° 2628/2002 y el Decreto N° 283/2003.- IF-2021-83052533-APN-INPM#ANMAT Página 31 de 43<br>El presente documento e Para obtener más información sobre la programación del dispositivo, consulte la ayuda de la aplicación del dispositivo implantable.

#### **Cómo evaluar el rendimiento del dispositivo y el cable**

Después de implantar el dispositivo, realice una radiografía del paciente lo antes posible para verificar la colocación del dispositivo y del cable. Antes de que el paciente reciba el alta hospitalaria, evalúe el rendimiento de los cables y del dispositivo implantado.

- 1. Monitorice el electrocardiograma del paciente hasta que se produzca el alta hospitalaria. Si un cable se desplaza, esto suele ocurrir durante el período inmediatamente posterior a la operación.
- 2. Si hay alguna terapia antitaquiarritmia activada durante la estancia del paciente en el hospital, interrogue al dispositivo después de cualquier episodio espontáneo para evaluar los ajustes de los parámetros de detección y de terapia.
- **3.** Si el paciente no ha experimentado episodios espontáneos, puede inducir las taquiarritmias clínicas utilizando las funciones de estudio EF no invasivas para poder evaluar mejor el rendimiento del sistema.
- 4. Compruebe los valores de estimulación y detección y, si es necesario, ajústelos.
- 5. Haga una demostración de los tonos de alerta.
- **6.** Realice una interrogación del dispositivo y cree un informe final para documentar el estado del dispositivo programado después de la operación

#### **Sustitución de un dispositivo**

Para mantener la capacidad de explorar de forma segura el sistema de desfibrilación SureScan durante exploraciones MRI futuras, consulte el manual técnico de MRI para obtener información adicional.

**Advertencia:** Se pueden utilizar cables que no sean cables SureScan con el dispositivo pero, en este caso, el sistema está contraindicado para exploraciones MRI. Antes de realizar una exploración MRI, consulte el manual técnico de MRI para obtener información adicional.

**Advertencia:** Los cables abandonados o los cables con etiquetas distintas de MRI implantados previamente pueden poner en peligro la capacidad para explorar con seguridad el sistema de desfibrilación SureScan durante exploraciones MRI futuras. Al implantar un sistema de desfibrilación SureScan, considere los riesgos asociados a la retirada de los cables implantados previamente, antes de retirar los mismos, con el fin de mantener la capacidad para explorar de forma segura el sistema de desfibrilación SureScan.

Proyecto de Instrucciones de uso - Página **30** de **41** El presente documento electrónico ha sido firmado digitalmente en los términos de la Ley N° 25.506, el Decreto N° 2628/2002 y el Decreto N° 283/2003.- IF-2021-83052533-APN-INPM#ANMAT Página 32 de 43<br>El presente documento e **Advertencia:** Tenga un equipo de desfibrilación y estimulación externo a mano para su uso inmediato. Cuando el cable está desconectado, el paciente no recibe terapia de desfibrilación o estimulación desde el dispositivo.

**Precaución:** Desactive la detección de taquiarritmia para evitar la administración inadecuada de terapia durante la explantación del dispositivo.

**Nota:** Para cumplir los requisitos de implantación, puede que necesite volver a colocar o sustituir los cables crónicos, o bien añadir un electrodo de alto voltaje adicional.

**Nota:** Todos los cables no utilizados que permanezcan implantados se deben tapar con un capuchón para evitar la transmisión de señales eléctricas. Los cables tapados o no utilizados se consideran cables abandonados en las condiciones de uso de MRI y su presencia contraindicará el sistema para la exploración MRI. Póngase en contacto con el representante de Medtronic para obtener información sobre los capuchones para las clavijas del cable.

#### **Cómo explantar y sustituir un dispositivo**

- 1. Desactive la detección de taquiarritmia para evitar posibles descargas inadecuadas en el paciente o en el responsable de la implantación durante la explantación del dispositivo.
- 2. Programe el dispositivo en un modo sin respuesta en frecuencia para evitar posibles aumentos en la frecuencia durante la explantación del dispositivo.
- 3. Separe los cables y el dispositivo de la bolsa quirúrgica. No rompa ni corte el aislamiento del cable.
- 4. Afloje los tornillos de fijación del bloque de conexión por medio de una llave dinamométrica.
- 5. Tire suavemente de los cables para sacarlos de los puertos de conexión.
- 6. Evalúe el estado de cada cable Sustituya un cable si la integridad eléctrica no es aceptable o si la clavija de conexión del cable está picada o corroída. Si explanta el cable, devuélvalo a Medtronic para su análisis y eliminación.
- 7. Conecte los cables al dispositivo de sustitución.

**Nota:** Puede que necesite adaptadores para cables para conectar los cables al dispositivo de sustitución. Póngase en contacto con un representante de Medtronic para obtener información sobre los adaptadores para cables compatibles.

**Advertencia:** Los adaptadores para cables ponen en peligro la capacidad para realizar una exploración MRI de forma segura en el sistema de desfibrilación SureScan en el futuro. La exploración MRI está contraindicada para dispositivos conectados con adaptadores para cables. Consulte el manual técnico de MRI si desea obtener más información.

8. Evalúe la efectividad de la desfibrilación utilizando el dispositivo de sustitución.

Proyecto de Instrucciones de uso - Página **31** de **41** El presente documento electrónico ha sido firmado digitalmente en los términos de la Ley N° 25.506, el Decreto N° 2628/2002 y el Decreto N° 283/2003.- IF-2021-83052533-APN-INPM#ANMAT Página 33 de 43<br>El presente documento e

- 9. Coloque y sujete el dispositivo en la bolsa quirúrgica, y suture la incisión de esta para cerrarla
- 10. Póngase en contacto con Medtronic para solicitar los kits de devolución por correo con franqueo pagado necesarios para devolver los dispositivos explantados para su análisis y eliminación.

#### **Especificaciones del producto**

#### **Características físicas**

#### **Modelo Cobalt XT DR DDPA2D1**

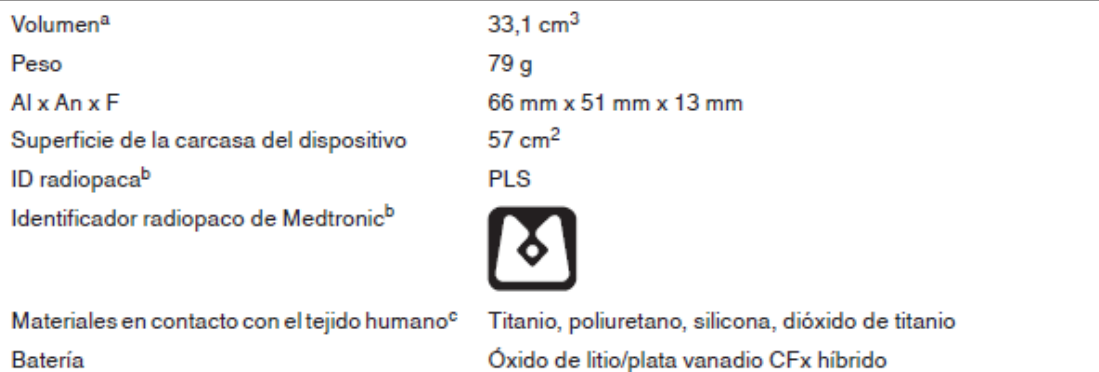

#### **Modelo Cobalt XT DR DDPA2D4**

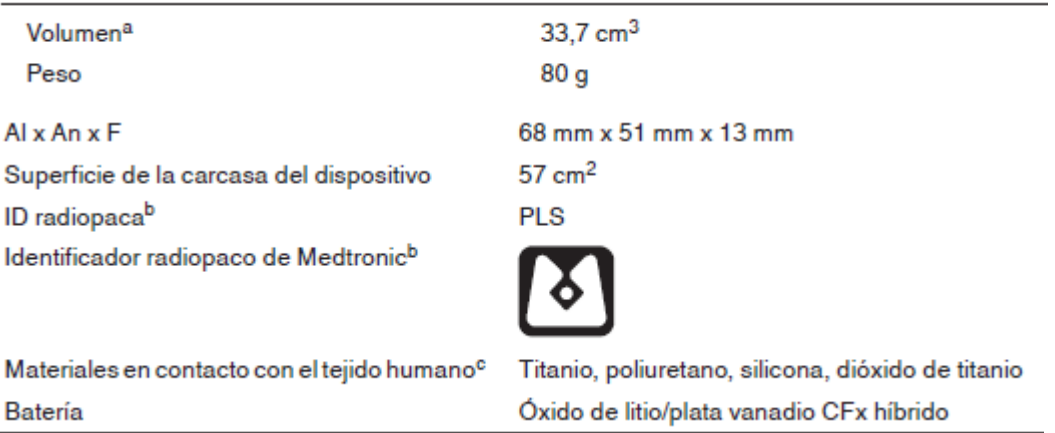

#### **Modelo Cobalt XT VR DVPA2D1**

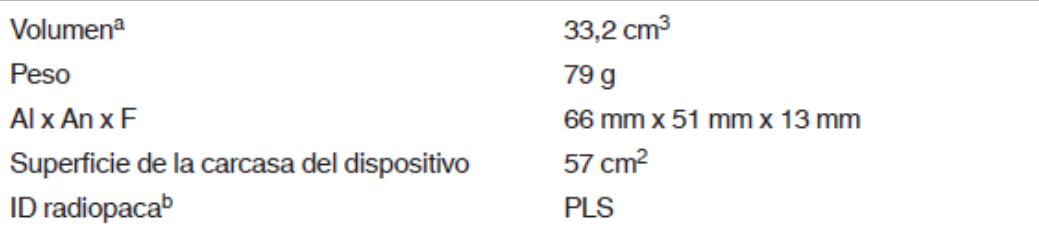

Proyecto de Instrucciones de uso - Página **32** de **41** El presente documento electrónico ha sido firmado digitalmente en los términos de la Ley N° 25.506, el Decreto N° 2628/2002 y el Decreto N° 283/2003.- IF-2021-83052533-APN-INPM#ANMAT Página 35 de 44<br>El presente documento e Identificador radiopaco de Medtronic<sup>b</sup>

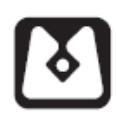

Materiales en contacto con el tejido humano<sup>c</sup> Batería

Titanio, poliuretano, silicona, dióxido de titanio Óxido de litio/plata vanadio CFx híbrido

#### **Modelo Cobalt XT VR DVPA2D4**

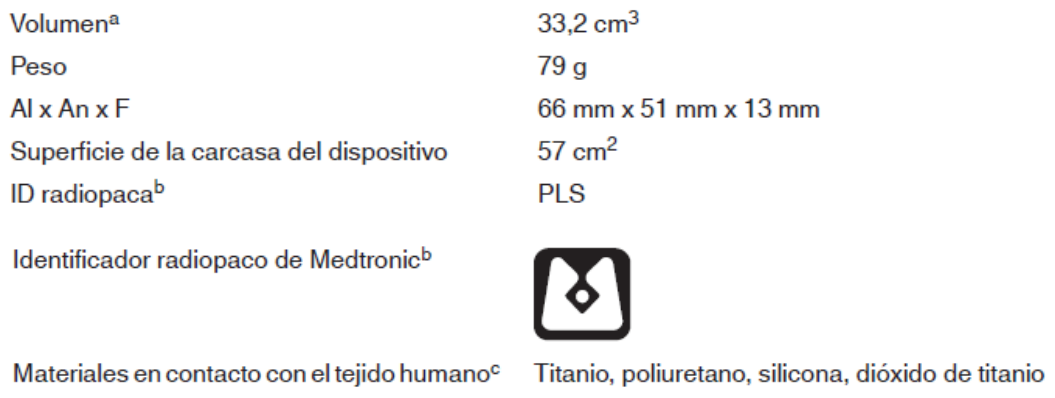

#### Batería

#### **Modelo Cobalt DR DDPB3D1**

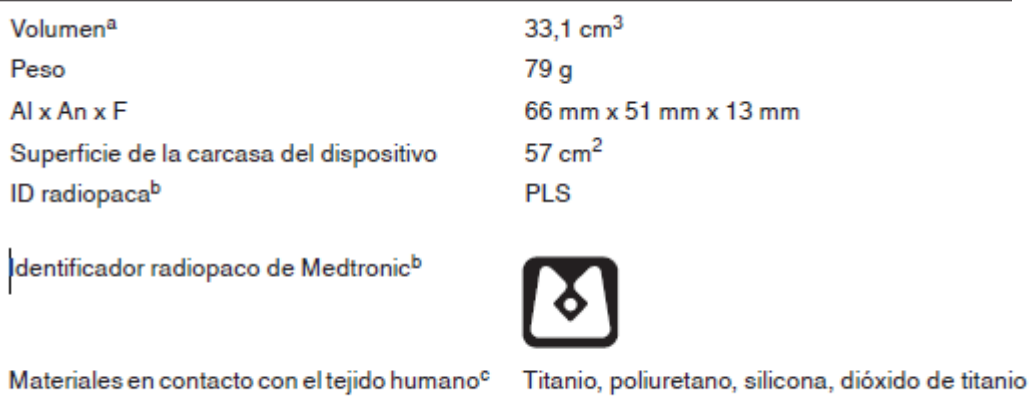

#### Óxido de litio/plata vanadio CFx híbrido

Óxido de litio/plata vanadio CFx híbrido

#### **Modelo Cobalt DR DDPB3D4**

Batería

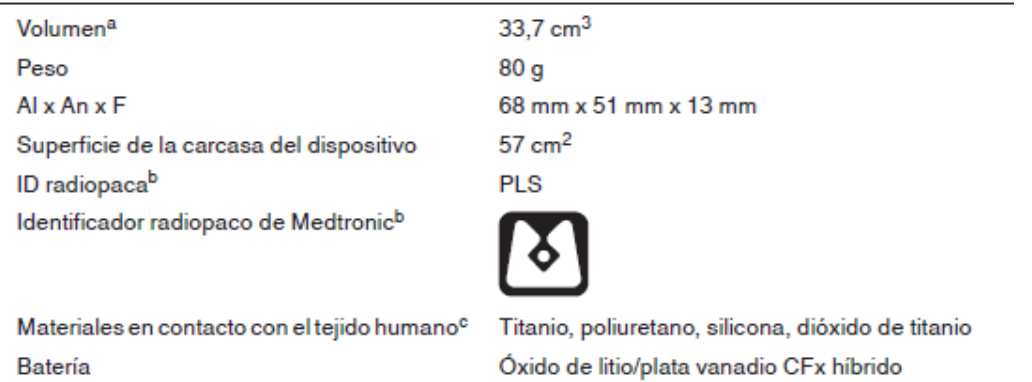

Proyecto de Instrucciones de uso - Página **33** de **41** El presente documento electrónico ha sido firmado digitalmente en los términos de la Ley N° 25.506, el Decreto N° 2628/2002 y el Decreto N° 283/2003.- IF-2021-83052533-APN-INPM#ANMAT Página 36 de 44 Página 36 de 44

#### **Modelo Crome DR DDPC3D1**

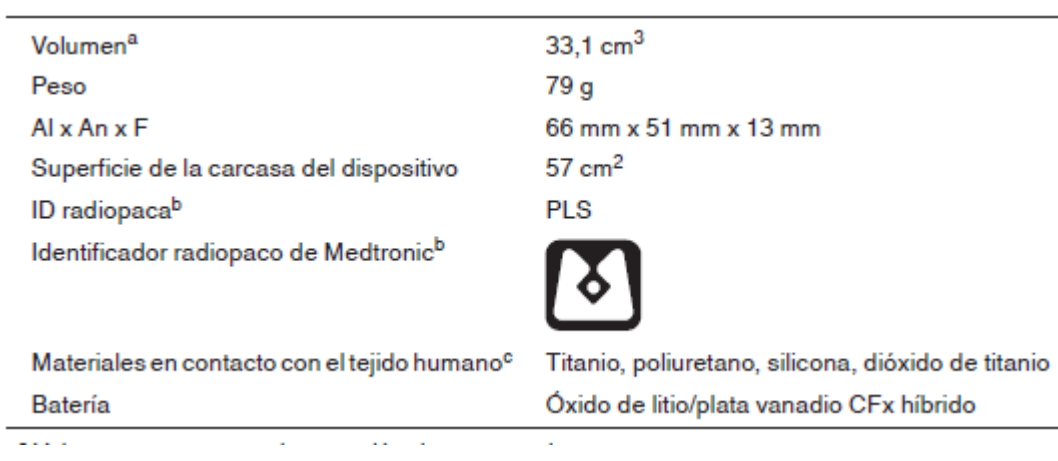

#### **Modelo Crome DR DDPC3D4**

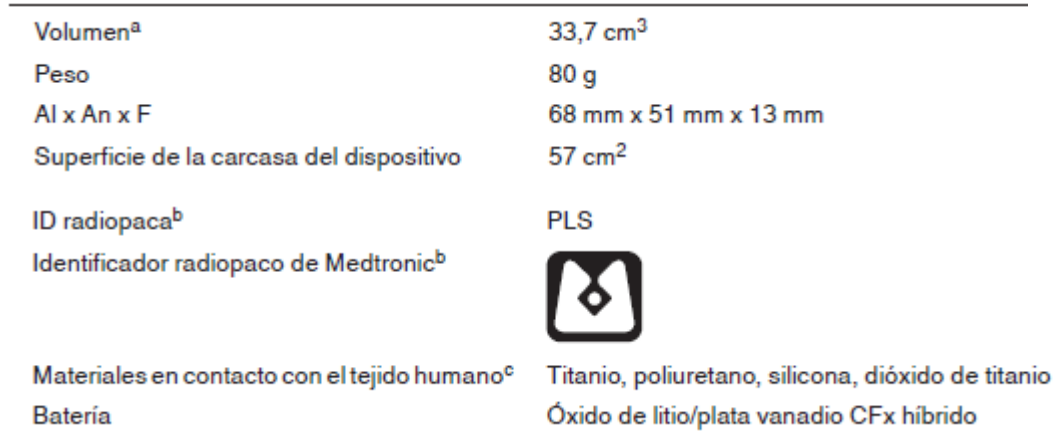

#### **Modelo Cobalt VR MRI SureScan DVPB3D1**

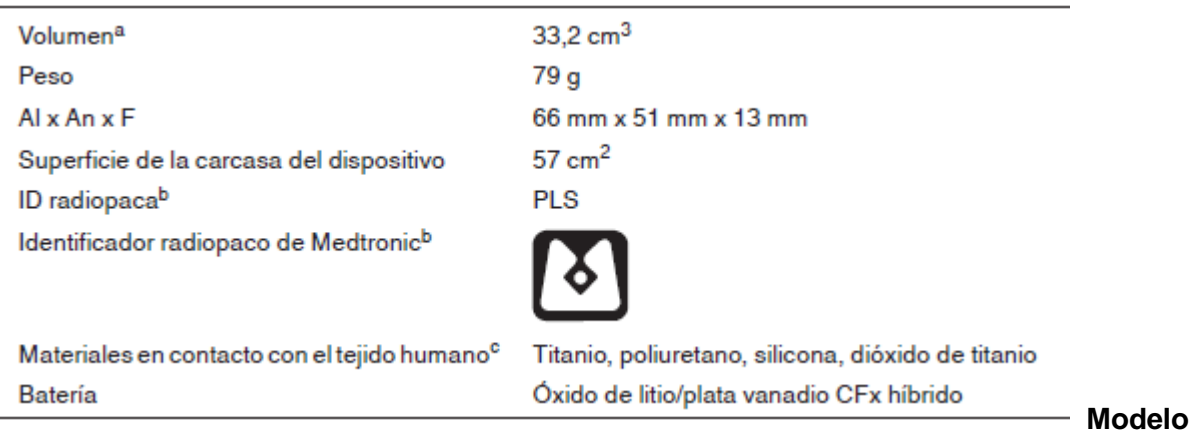

#### **Modelo Cobalt VR DVPB3D4**

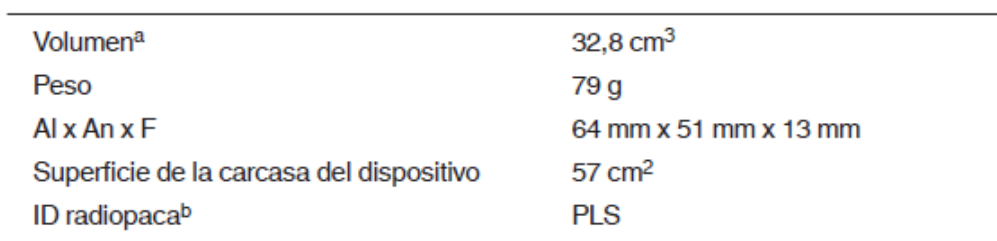

Proyecto de Instrucciones de uso - Página **34** de **41**

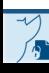

El presente documento electrónico ha sido firmado digitalmente en los términos de la Ley N° 25.506, el Decreto N° 2628/2002 y el Decreto N° 283/2003.-<br>El presente documento electrónico ha sido firmado digitalmente en los t

Identificador radiopaco de Medtronic<sup>b</sup>

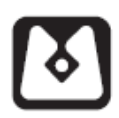

Materiales en contacto con el tejido humano<sup>c</sup> Batería

Titanio, poliuretano, silicona, dióxido de titanio Óxido de litio/plata vanadio CFx híbrido

#### **Modelo Crome VR DVPC3D1**

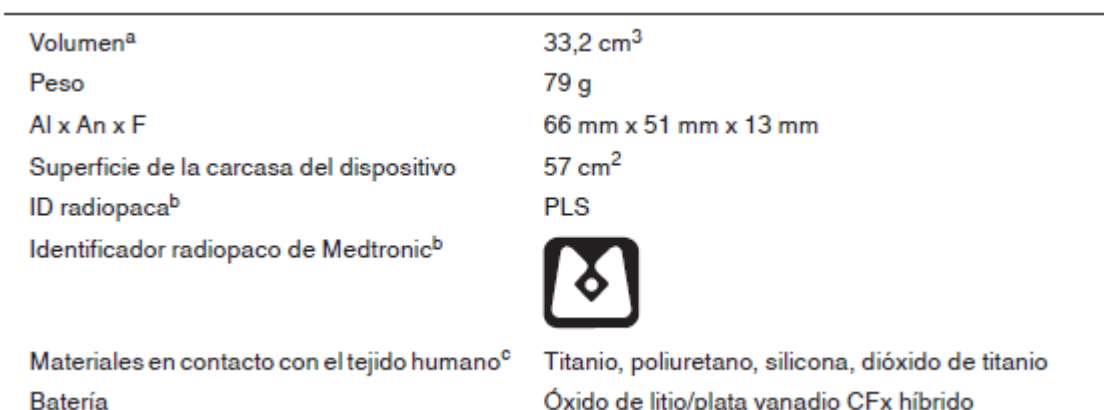

#### **Modelo Crome VR DVPC3D4**

Ą

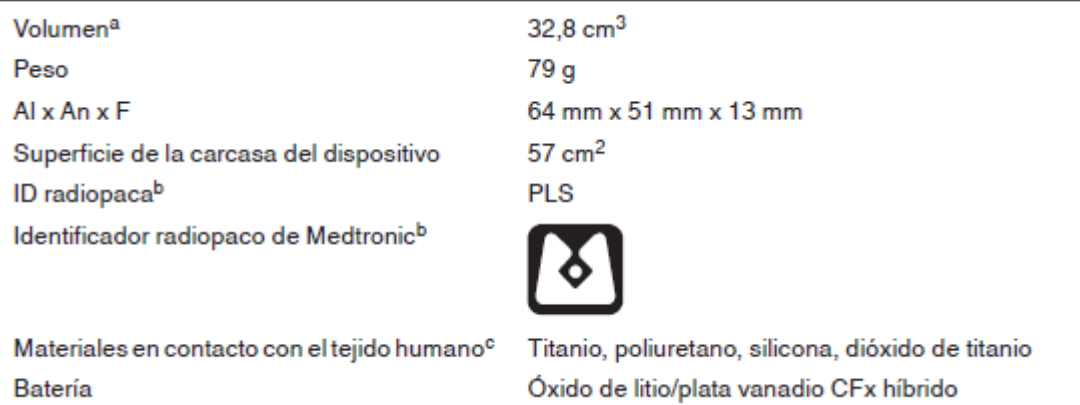

Proyecto de Instrucciones de uso - Página **35** de **41** El presente documento electrónico ha sido firmado digitalmente en los términos de la Ley N° 25.506, el Decreto N° 2628/2002 y el Decreto N° 283/2003.-<br>El presente documento electrónico ha sido firmado digitalmente en los t

#### **Especificaciones eléctricas**

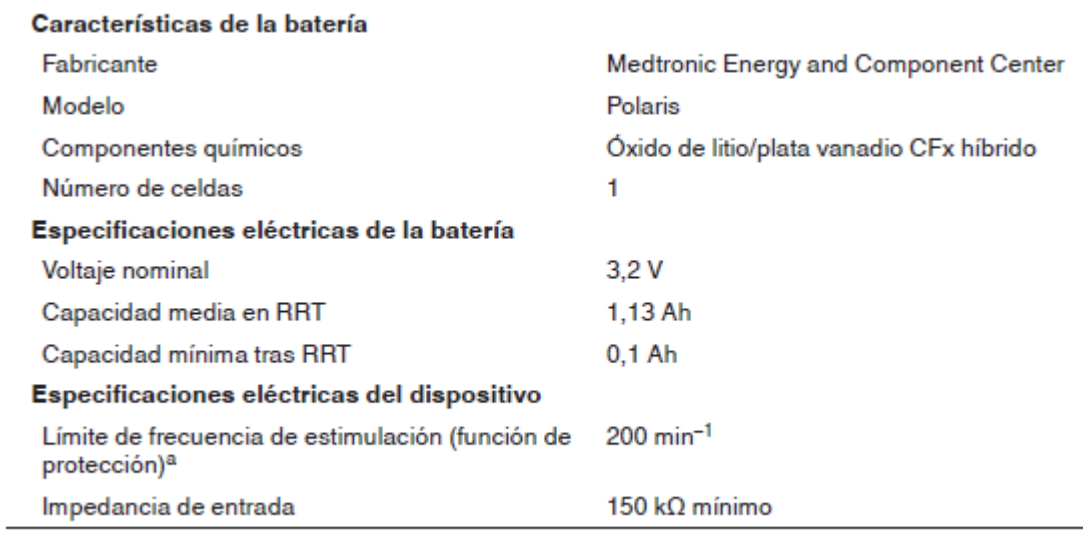

Características básicas de la batería y especificaciones de la batería y el dispositivo

a No se aplica durante las terapias ATP ni la estimulación de seguridad ventricular.

Voltaje de salida máximo del DAI durante la administración de una descarga del alto voltaje

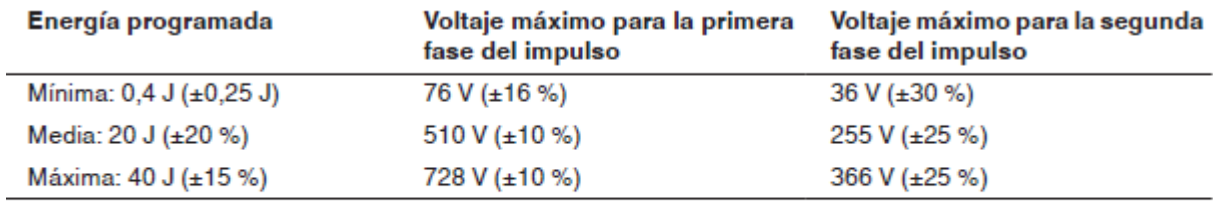

Nota: Los valores indicados corresponden a una carga de 50  $\Omega$ .

#### **Formas de onda de salida**

Formas de onda de salida típicas

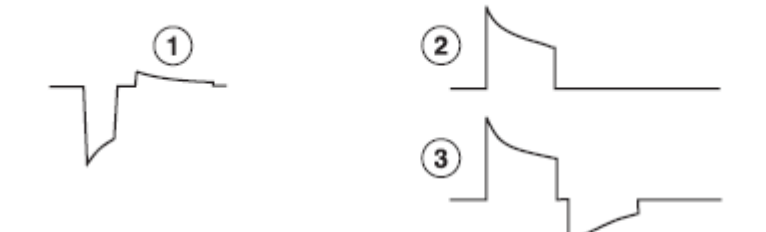

- 1 Forma de onda de estimulación
- 2 Forma de onda monofásica de alto voltaje (solo inducciones de Choque sobre T), inclinación del 50%
- 3 Forma de onda bifásica de alto voltaje, inclinación del 50%

#### **Métodos de medición**

Los parámetros del dispositivo, como la duración del impulso, la amplitud del impulso y la sensibilidad, se miden en condiciones estándar de 37°C ±2°C y 500 Ω ±1 % de carga.

Proyecto de Instrucciones de uso - Página **36** de **41** El presente documento electrónico ha sido firmado digitalmente en los términos de la Ley N° 25.506, el Decreto N° 2628/2002 y el Decreto N° 283/2003.- IF-2021-83052533-APN-INPM#ANMAT Página 38 de 43<br>El presente documento e

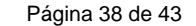

**Duración del impulso –** La duración del impulso se mide a niveles de 1/3 del voltaje máximo según la norma EN 45502-2-1 (consulte la *Figura 10*). Cuando se aplica este método de medición, la duración del impulso medida W depende de la carga Rload (en ohmios) y de la duración del impulso programada Wp (en segundos) con tolerancia W ≤ Wp + 34 μs y W ≥ el valor más bajo de (Wp - 16 μs) o [124 μs + (4 μs x Rload)].

**Amplitud –** La amplitud del impulso se calcula según la norma EN 45502-2-1 (consulte la *Figura 10*). Cuando se aplica este método de medición, la amplitud medida A depende de la amplitud programada Ap y de la duración del impulso programada Wp: A = Ap x [0,9 – (Wp x 0,145 ms-1)]. La tolerancia (+40 %/-30 % para voltajes inferiores a 2,0 V y ±30% para voltajes superiores o iguales a 2,0 V) se aplica, no al ajuste programado, sino a la amplitud calculada A.

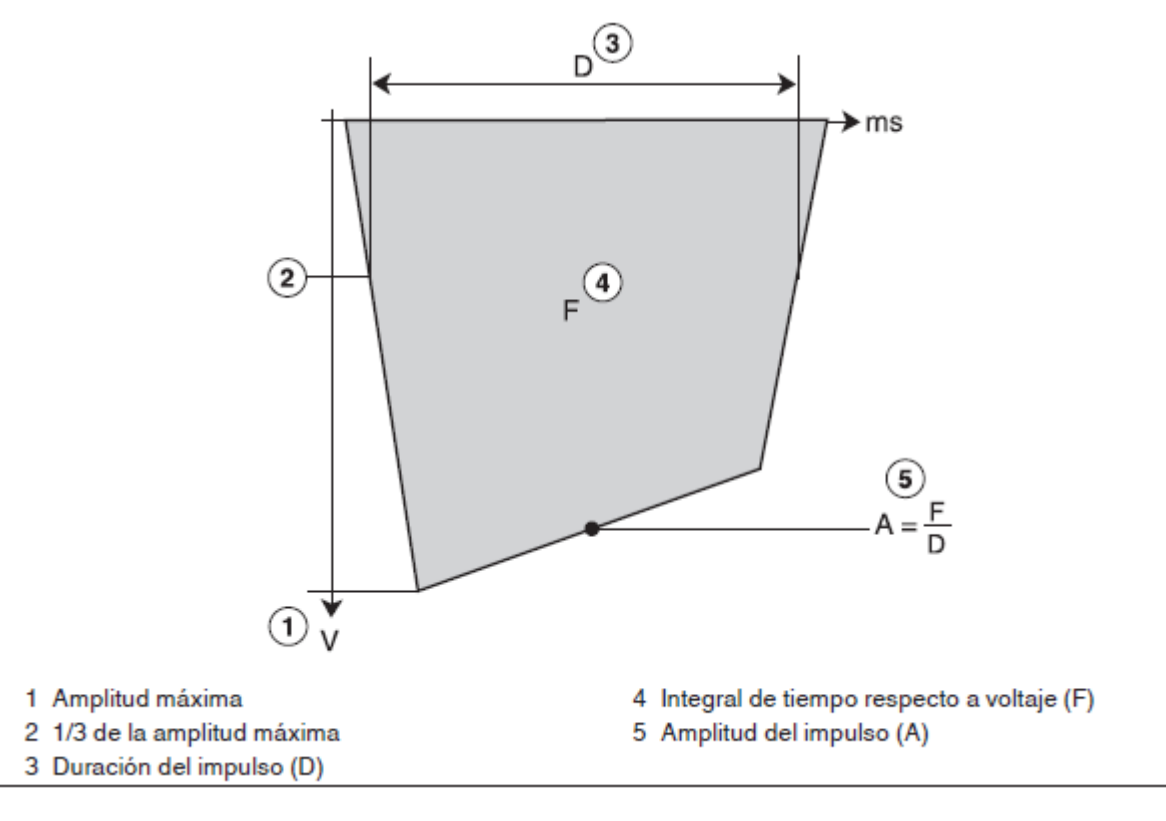

Medición de la duración y la amplitud del impulso

**Sensibilidad –** La sensibilidad auricular y la sensibilidad ventricular se definen como la amplitud de voltaje de una señal de prueba que es suficiente para ser detectada por el dispositivo. Los valores programables de sensibilidad auricular asumen una forma de onda sinusoidal2 de 20 ms y los valores programables de sensibilidad VD asumen una forma de onda sinusoidal2 de 40 ms. Cuando se utiliza la señal de prueba definida en la norma EN 45502-2-1 el valor de umbral de detección auricular nominal será 1,4 veces el valor de

Proyecto de Instrucciones de uso - Página **37** de **41** El presente documento electrónico ha sido firmado digitalmente en los términos de la Ley N° 25.506, el Decreto N° 2628/2002 y el Decreto N° 283/2003.- IF-2021-83052533-APN-INPM#ANMAT Página 39 de 43<br>El presente documento e

sensibilidad auricular programado y el umbral de detección ventricular nominal será 1,5 veces el valor de sensibilidad VD programado.

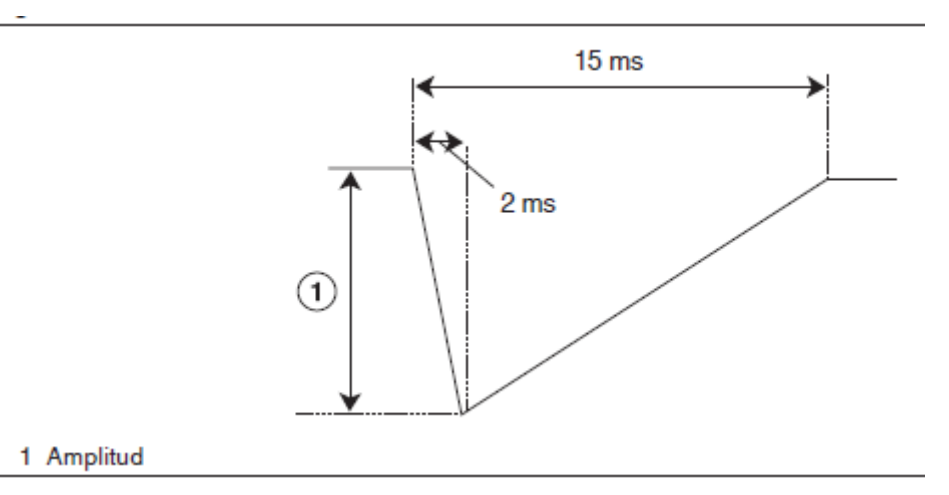

#### **Notas:**

- Cuando se miden los parámetros de estimulación y detección por medio de analizadores de sistemas de estimulación, se pueden observar diferencias considerables respecto a las especificaciones presentadas en este manual puesto que los métodos de medición empleados por dichos sistemas pueden diferir de los descritos anteriormente.
- Los resultados de la medición de impedancia del cable pueden verse distorsionados por un equipo de monitorización electrocardiográfico.

**Relación de rechazo en modo común –** La relación de rechazo en modo común (CMRR) para las frecuencias de 16,6 Hz, 50 Hz y 60 Hz es al menos de 100 (40 dB). El cálculo de la CMRR está basado en las mediciones realizadas con la forma de onda sinusoidal inyectada directamente en el dispositivo. La CMRR del dispositivo y del sistema de cables depende de varios factores como la colocación de los electrodos o la separación entre electrodos y puede ser más baja que la CMRR del dispositivo.

#### **Variación con la temperatura**

La frecuencia básica, la frecuencia de impulso de prueba, la duración del impulso y la amplitud del impulso permanecen dentro de las tolerancias previstas si la temperatura del dispositivo se encuentra entre 22°C y 45°C. La sensibilidad en condiciones nominales medida a 37°C puede variar hasta en ±1 % por °C entre 22°C y 45°C.

#### **Indicadores de sustitución**

La estimación de vida útil restante, el estado de sustitución y el voltaje de la batería se muestran en la aplicación del dispositivo implantable y en los informes. A continuación, figuran las condiciones del Tiempo de reemplazo recomendado (RRT) y el Fin de servicio (EOS).

Proyecto de Instrucciones de uso - Página **38** de **41** El presente documento electrónico ha sido firmado digitalmente en los términos de la Ley N° 25.506, el Decreto N° 2628/2002 y el Decreto N° 283/2003.- IF-2021-83052533-APN-INPM#ANMAT Página 40 de 43<br>El presente documento e

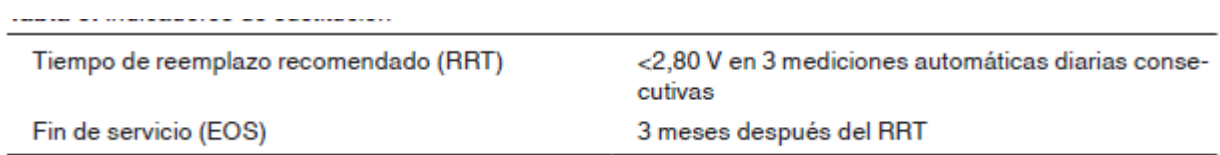

**Vida útil restante –** La estimación de vida útil restante muestra el tiempo calculado que queda hasta el RRT del dispositivo.

**RRT (Tiempo de reemplazo recomendado) –** Se muestra en la aplicación del dispositivo implantable el estado RRT de la batería para indicar que es aconsejable sustituir el dispositivo. **Fecha de RRT –** La aplicación del dispositivo implantable muestra en las pantallas Consulta rápida y Mediciones de batería y cable la fecha en la que la batería llegó al estado RRT.

**EOS (Fin de servicio) –** Se muestra en la aplicación del dispositivo implantable el estado EOS de la batería para indicar que el dispositivo se debe sustituir inmediatamente y puede que no funcione según las especificaciones.

**Sustituir en EOS –** Si la aplicación del dispositivo implantable indica que el dispositivo ha llegado al EOS, debe sustituirlo inmediatamente.

**Período de servicio prolongado –** El período de servicio prolongado (PSP) es el tiempo que transcurre entre el RRT y el EOS. El PSP se define como 3 meses, asumiendo las condiciones siguientes: 100% de estimulación en el modo DDD a 60 min–1, 2,5 V de amplitud de estimulación A y VD, 0,4 ms de duración del impulso carga de estimulación de 600 Ω y 6 cargas de energía máxima. Si el dispositivo supera estas condiciones, el estado EOS se puede indicar antes de transcurridos los 3 meses.

#### **Vida útil de servicio prevista**

La vida útil de servicio prevista del dispositivo se muestra en años en la *Tabla 9*. Los datos se basan en las salidas de estimulación programadas para la aurícula derecha y el ventrículo derecho especificadas, duraciones del impulso a 0,4 ms, modo DDD, frecuencia mínima a 60 min–1 y frecuencia de detección auricular a 70 min–1. Las previsiones de vida útil de servicio se basan en los supuestos siguientes:

- Frecuencia de carga de energía máxima semestral
- Programación trimestral de transmisiones de telemetría remotas
- Tiempo de almacenamiento típico antes de la implantación
- 1 hora de telemetría inalámbrica durante la implantación
- 1 hora de telemetría inalámbrica en consulta al año

Las estimaciones de vida útil de servicio prevista se basan en los datos de descarga acelerada de la batería del dispositivo y la formulación que se haya especificado en el mismo. No interprete estos valores como cifras exactas.

Proyecto de Instrucciones de uso - Página **39** de **41** El presente documento electrónico ha sido firmado digitalmente en los términos de la Ley N° 25.506, el Decreto N° 2628/2002 y el Decreto N° 283/2003.- IF-2021-83052533-APN-INPM#ANMAT Página 41 de 43<br>El presente documento e

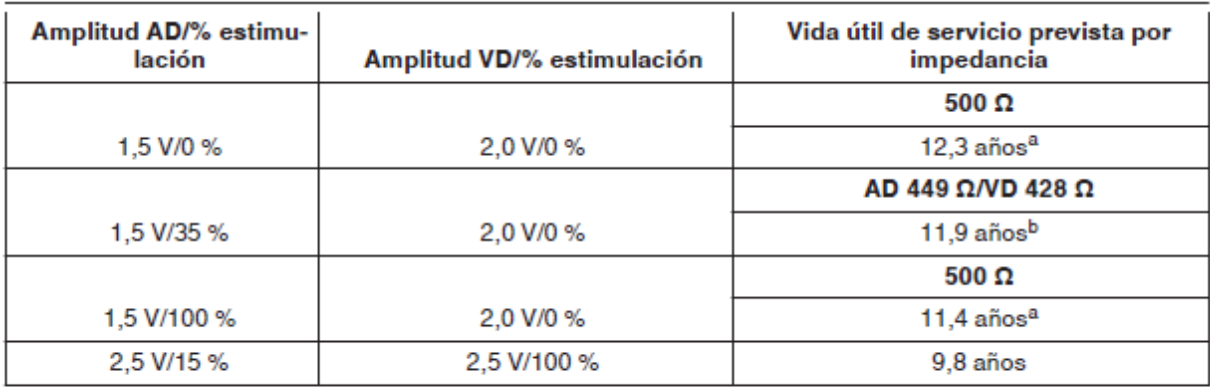

a De acuerdo con la norma EN 45502-2-2 o ISO 14708-6 para porcentaje estimulado e impedancia del cable AD. <sup>b</sup> Basado en ajustes de CareLink medianos para amplitud, porcentaje estimulado e impedancia del cable.

#### **Consideraciones sobre la vida útil de servicio prevista**

**Cargas de energía máxima adicionales –** Cada carga de energía máxima adicional debida a una descarga de terapia o a una prueba del dispositivo reduce la vida útil de servicio prevista en 30 días aproximadamente.

**Transmisiones remotas –** Las transmisiones remotas de Medtronic adicionales reducen la vida útil de servicio prevista. En las condiciones indicadas en la *Tabla 9*, las reducciones de vida útil de servicio prevista para índices de transmisiones remotas más frecuentes son las siguientes:

- Las transmisiones mensuales durante la vida útil del dispositivo reducen la vida útil de servicio prevista en 8,6 días o un 0,2 %.
- Las transmisiones semanales durante la vida útil del dispositivo reducen la vida útil de servicio prevista en 51,8 días o un 1,3 %.
- Las transmisiones diarias durante la vida útil del dispositivo reducen la vida útil de servicio prevista en 389,9 días o un 11,9 %.
- Una sola transmisión adicional reduce la vida útil de servicio prevista en unos 0,1 días o un 0,0 %.

**Tiempo de almacenamiento –** Un tiempo de almacenamiento máximo de 18 meses reduce la vida útil de servicio prevista aproximadamente en un 4,5 %.

**Almacenamiento de EGM de pre-arritmia –** Estas previsiones presuponen que la función Almacenamiento de EGM de pre-arritmia está programada en Activado durante toda la vida útil del dispositivo. Si la función Almacenamiento de EGM de pre-arritmia se programa en Desactiv., aumenta la vida útil de servicio prevista del dispositivo aproximadamente en un 3,0 % o en 10,8 días al año.

**Telemetría inalámbrica –** Cada hora adicional de uso de la telemetría inalámbrica (en consulta o durante la implantación) disminuye la vida útil de servicio prevista en aproximadamente 1,9 días o un 0,1 %.

Proyecto de Instrucciones de uso - Página **40** de **41** El presente documento electrónico ha sido firmado digitalmente en los términos de la Ley N° 25.506, el Decreto N° 2628/2002 y el Decreto N° 283/2003.- IF-2021-83052533-APN-INPM#ANMAT Página 42 de 43 Página 43 de 44  $\overline{P}$ 

#### **Niveles de energía y tiempos de carga característicos**

**Niveles de energía –** La energía almacenada es siempre mayor que la energía administrada. La energía almacenada proviene de la carga máxima de los condensadores.

**Tiempos de carga característicos –** El tiempo de carga de los condensadores más reciente aparece en la pantalla de la aplicación del dispositivo implantable y en los informes. Puede evaluar el tiempo de carga mediante la prueba de carga/descarga.

Niveles de energía máximos y tiempos de carga de energía máxima característicos

| Energía programada máxima                                                                                                    |  |  | 40 J   |  |
|----------------------------------------------------------------------------------------------------|--|--|--------|--|
| Energía administrada máxima <sup>a</sup>                                                                                         |  |  | 40 J   |  |
| Energía almacenada máxima <sup>b</sup>                                                                                           |  |  | 47 J   |  |
| Tiempo de carga típico entre el inicio de servicio (BOS) <sup>c</sup> y el tiempo de<br>reemplazo recomendado (RRT) <sup>c</sup> |  |  | 10.5 s |  |
|                                                                                                    |  |  |        |  |

<sup>a</sup> Energía administrada en el bloque de conexión con una carga de 50 Ω ±1 %.

<sup>b</sup> Energía almacenada al final de la carga en el condensador.

<sup>e</sup> El tiempo de carga durante una sesión de telemetría no inalámbrica puede ser ligeramente superior.

Tiempos de carga según las condiciones especificadas en las normas EN 45502-2-2 e ISO 14708-6 - El inicio de servicio (BOS) es de 8,9 s y el tiempo de reemplazo recomendado (RRT) es de 14,2 s.

#### **Aplicación del imán**

Cuando se coloca un imán cerca del dispositivo, la detección de taquiarritmia se interrumpe y no se administran terapias antitaquiarritmia. Se emiten tonos de señal de aviso si se han programado. Antes de la implantación y durante las 6 horas posteriores a esta, el dispositivo no emite tonos sonoros cuando se coloca un imán sobre él.

**Nota:** Si el modo MRI SureScan está programado en Activado, se suspenden la detección de taquiarritmias y las notificaciones de Medtronic CareAlert (incluidas las señales de aviso sonoras).

Proyecto de Instrucciones de uso - Página **41** de **41** El presente documento electrónico ha sido firmado digitalmente en los términos de la Ley N° 25.506, el Decreto N° 2628/2002 y el Decreto N° 283/2003.- IF-2021-83052533-APN-INPM#ANMAT Página 43 de 43<br>El presente documento e

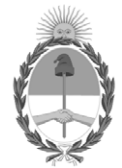

República Argentina - Poder Ejecutivo Nacional 2021 - Año de Homenaje al Premio Nobel de Medicina Dr. César Milstein

#### **Hoja Adicional de Firmas Anexo**

Número: IF-2021-83052533-APN-INPM#ANMAT

**Referencia:** rótulos e instrucciones de uso MEDTRONIC LATIN AMERICANA INC

El documento fue importado por el sistema GEDO con un total de 44 pagina/s.

Digitally signed by Gestion Documental Electronica Date: 2021.09.06 11:53:36 -03:00

Odimero: 1F-2021-83052533-APN-INPM#ANMAT<br>
Lunes 6 de Septiembre de 2021<br>
Lunes 6 de Septiembre de 2021<br>
El documento fue importado por el sistema GEDO con un total de 44 pagina/s.<br>
El documento fue importado por el sistema Instituto Nacional de Productos Médicos Administración Nacional de Medicamentos, Alimentos y Tecnología Médica

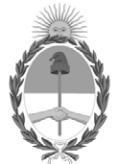

**República Argentina - Poder Ejecutivo Nacional** 2021 - Año de Homenaje al Premio Nobel de Medicina Dr. César Milstein

#### **Certificado - Redacción libre**

**Número:** 

CE-2021-94675066-APN-ANMAT#MS<br>CIUDAD DE BUENOS AIRES<br>Martes 5 de Octubre de 2021

**Referencia:** 1-0047-3110-005413-21-5

#### **CERTIFICADO DE AUTORIZACIÓN E INSCRIPCIÓN**

Expediente Nº 1-0047-3110-005413-21-5

La Administración Nacional de Medicamentos, Alimentos y Tecnología Médica (ANMAT) certifica que de acuerdo con lo solicitado por MEDTRONIC LATIN AMERICA, INC ; se autoriza la inscripción en el Registro Nacional de Productores y Productos de Tecnología Médica (RPPTM), de un nuevo producto con los siguientes datos identificatorios característicos:

#### **DATOS IDENTIFICATORIOS CARACTERÍSTICOS**

#### PM: 1842-454

Nombre descriptivo: Desfibrilador automático implantable

Código de identificación y nombre técnico del producto médico, (ECRI-UMDNS): 18-503 Desfibriladores /Cardioversores, implantables

Marca(s) de (los) producto(s) médico(s): Medtronic

Modelos: DDPA2D1 Cobalt XT DR MRI SureScan DDPA2D4 Cobalt XT DR MRI SureScan DVPA2D1 Cobalt XT VR MRI SureScan

DVPA2D4 Cobalt XT VR MRI SureScan DDPB3D1 Cobalt DR MRI SureScan DDPB3D4 Cobalt DR MRI SureScan DDPC3D1 Crome DR MRI SureScan DDPC3D4 Crome DR MRI SureScan DVPB3D1 Cobalt VR MRI SureScan DVPB3D4 Cobalt VR MRI SureScan DVPC3D1 Crome VR MRI SureScan DVPC3D4 Crome VR MRI SureScan

Clase de Riesgo: IV

Indicación/es autorizada/s:

El dispositivo está indicado para el tratamiento automático de pacientes que han experimentado, o presentan un riesgo importante de desarrollar arritmias auriculares o arritmias ventriculares potencialmente mortales mediante la administración de estimulación antitaquicardia y terapias de cardioversión y desfibrilación.

Período de vida útil: 18 Meses

Condición de uso: Uso exclusivo a profesionales e instituciones sanitarias

Fuente de obtención de la materia prima de origen biológico: N/A

Forma de presentación: Envase por unidad

Método de esterilización: Esterilizado por óxido de etileno

Nombre del fabricante: 1. MEDTRONIC INC. 2. MEDTRONIC EUROPE SARL

Lugar de elaboración:

- 1. 710 Medtronic Pkwy, Minneapolis, MN 55432, Estados Unidos.
- 2. Route du Molliau 31, Case postale, 1131 Tolochenaz, Suiza.

Se extiende el presente Certificado de Autorización e Inscripción del PM 1842-454 , con una vigencia cinco (5) años a partir de la fecha de la Disposición autorizante.

Expediente N° 1-0047-3110-005413-21-5

N° Identificatorio Trámite: 32005

Digitally signed by Gestion Documental Electronica<br>Date: 2021.10.05 09:57:44 -03:00

Valeria Teresa Garay Subadministradora Nacional Administración Nacional de Medicamentos, Alimentos y Tecnología<br>Médica